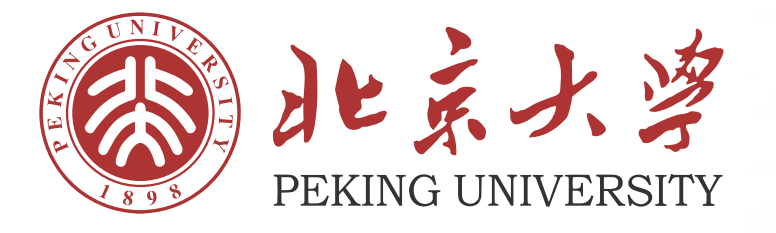

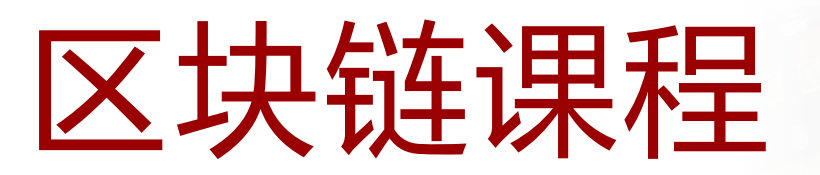

## 孙惠平 *sunhp@ss.pku.edu.cn*

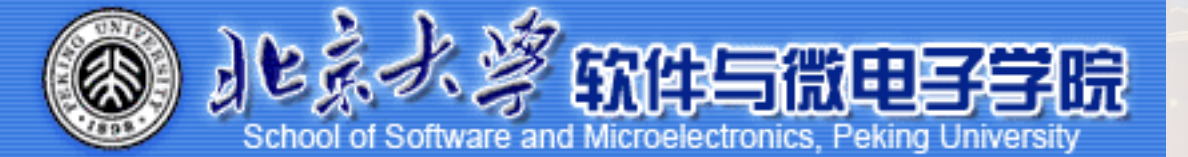

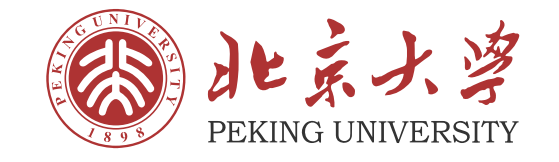

# PART **第六章**

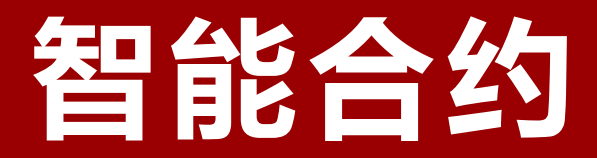

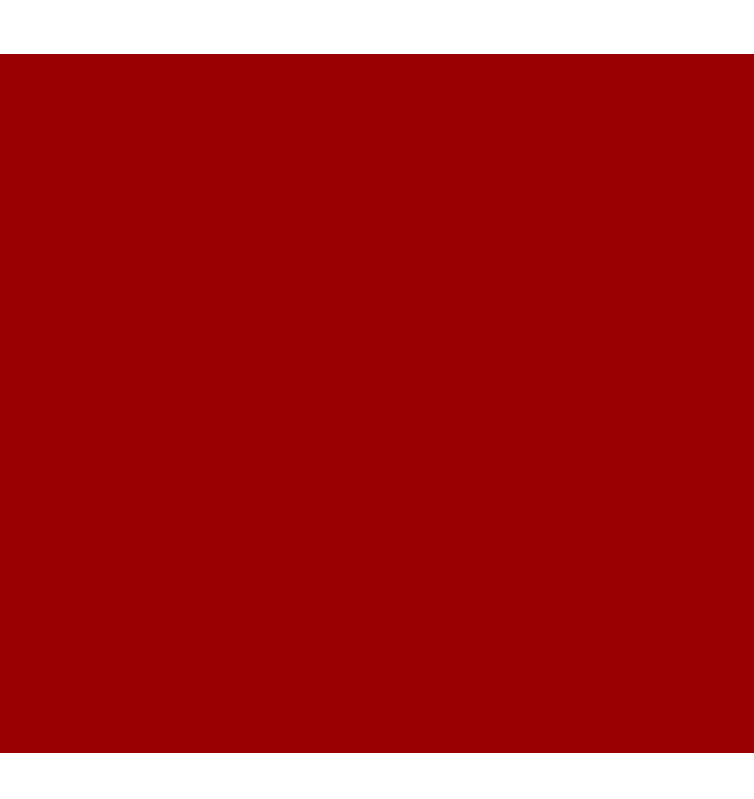

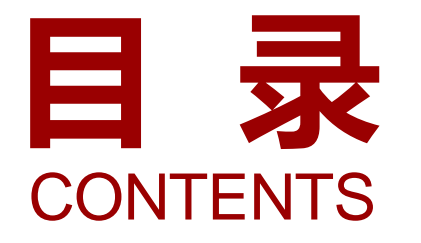

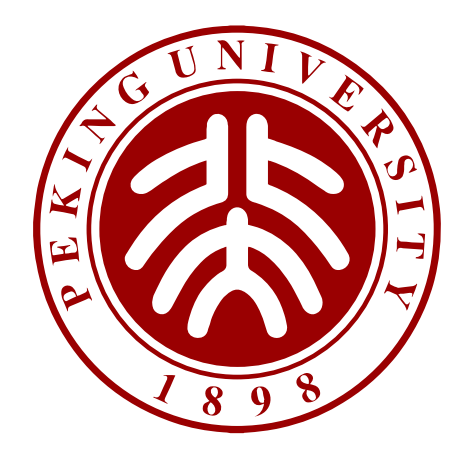

- **01.** 智能合约概述
- **02.** Solidity语言基础
- **03.** Solidity语言函数
- **04.** Solidity语言扩展
- **05.** 区块链中的智能合约

# **第 1 节**

## 智能合约概述

 智能合约的概念 智能合约的功能 智能合约的发展历史 智能合约的技术挑战 智能合约的开发平台 智能合约的应用

#### **01 智能合约的概念**

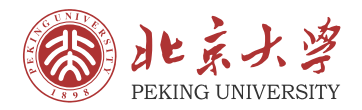

区块链是一个在非安全条件下的分布式安全数据库,它 维护着一个体量不断增长的数据列表。我们已经知道, 一旦将某数据写入区块链中,除非节点之间达成修改该 数据所在区块的所有后续区块数据的共识,那么任何一 个节点都无法自行修改或删除该数据。由于区块链具备 共识的特征,因此区块链可以在**没有第三方管理机构的 基础上**为用户提供一个**可靠的安全交易环境**。

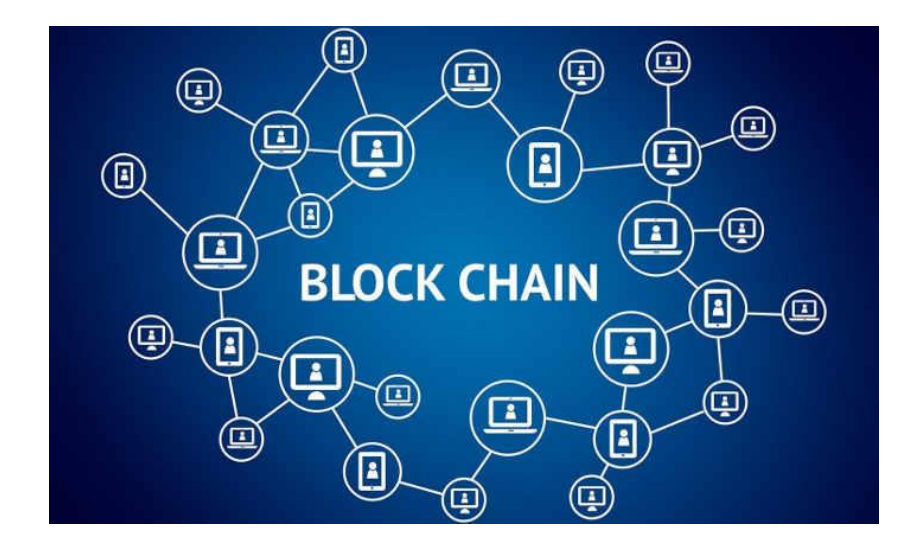

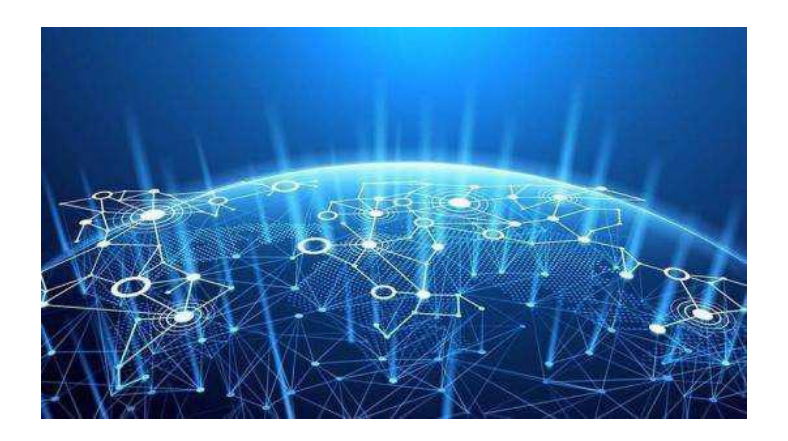

区块链技术存在局限性,其中最明显的一点是数据被 写入区块链的操作缺少其他的约束条件。为了改善该 缺点, Vitalik Buterin发表了以太坊白皮书, 他在白 皮书中详细描述了以太坊的技术设计和智能合约的结 构。

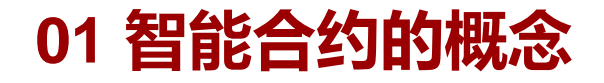

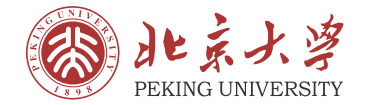

• 我们给出智能合约的具体定义:

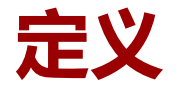

**智能合约(Smart Contract)**是一种在区块链上运行的计算机 程序,这段计算机程序是预先设计好的一套数字化规则,它包含 真实世界经多方协商达成一致的业务逻辑,通常是由高级计算机 语言(Solidity语言、Go语言、JavaScript语言等)编写出来的。

**解读**

计算机系统会自动强制执行智能合约中的逻辑,除此之外,网络 中的所有节点都会在共识过程中复制并执行这段逻辑。需要注意 的是,智能合约在区块链中扮演的角色不只是一个可以自动执行 的计算机程序,其本身也可以被看作成区块链系统的参与者。

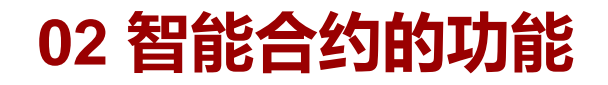

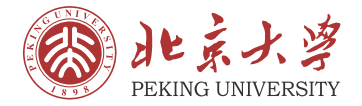

#### • 总的来说,智能合约就像一个可以被信任的节点,它具有以下功能:

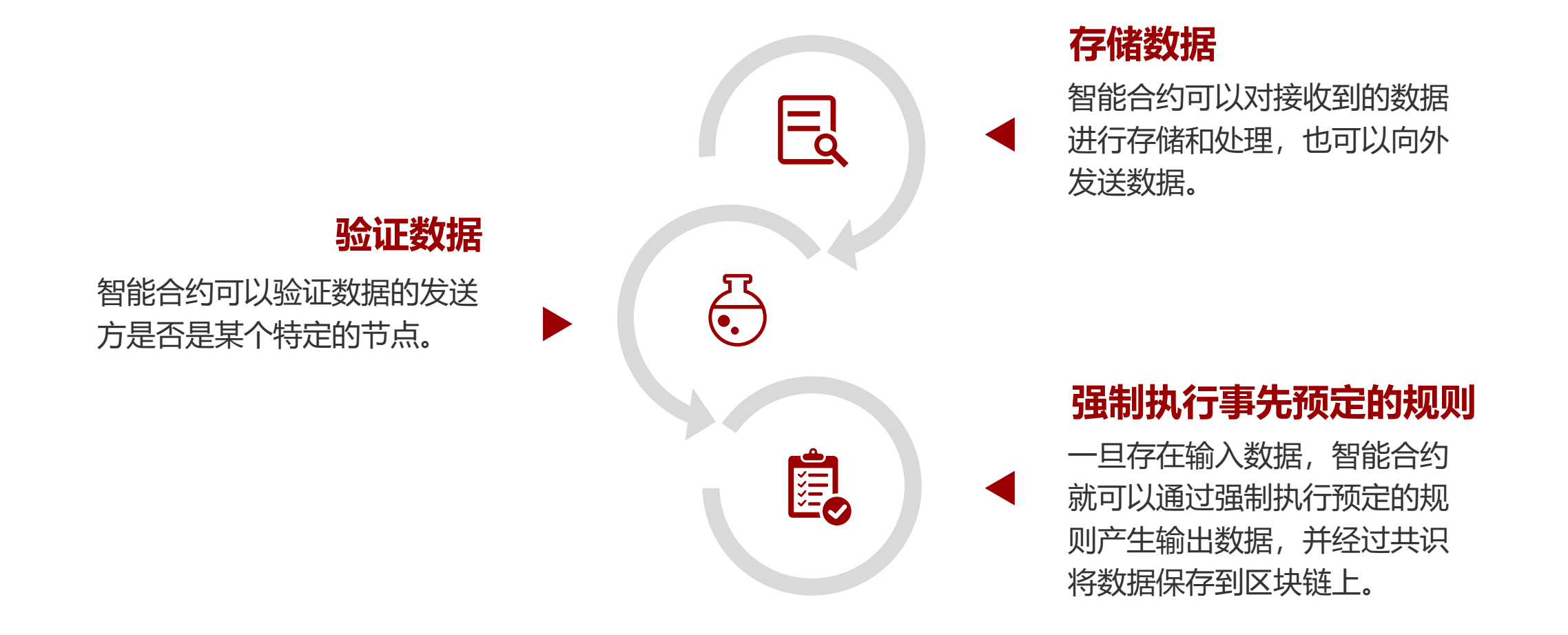

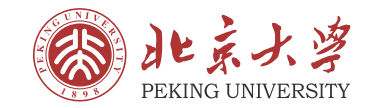

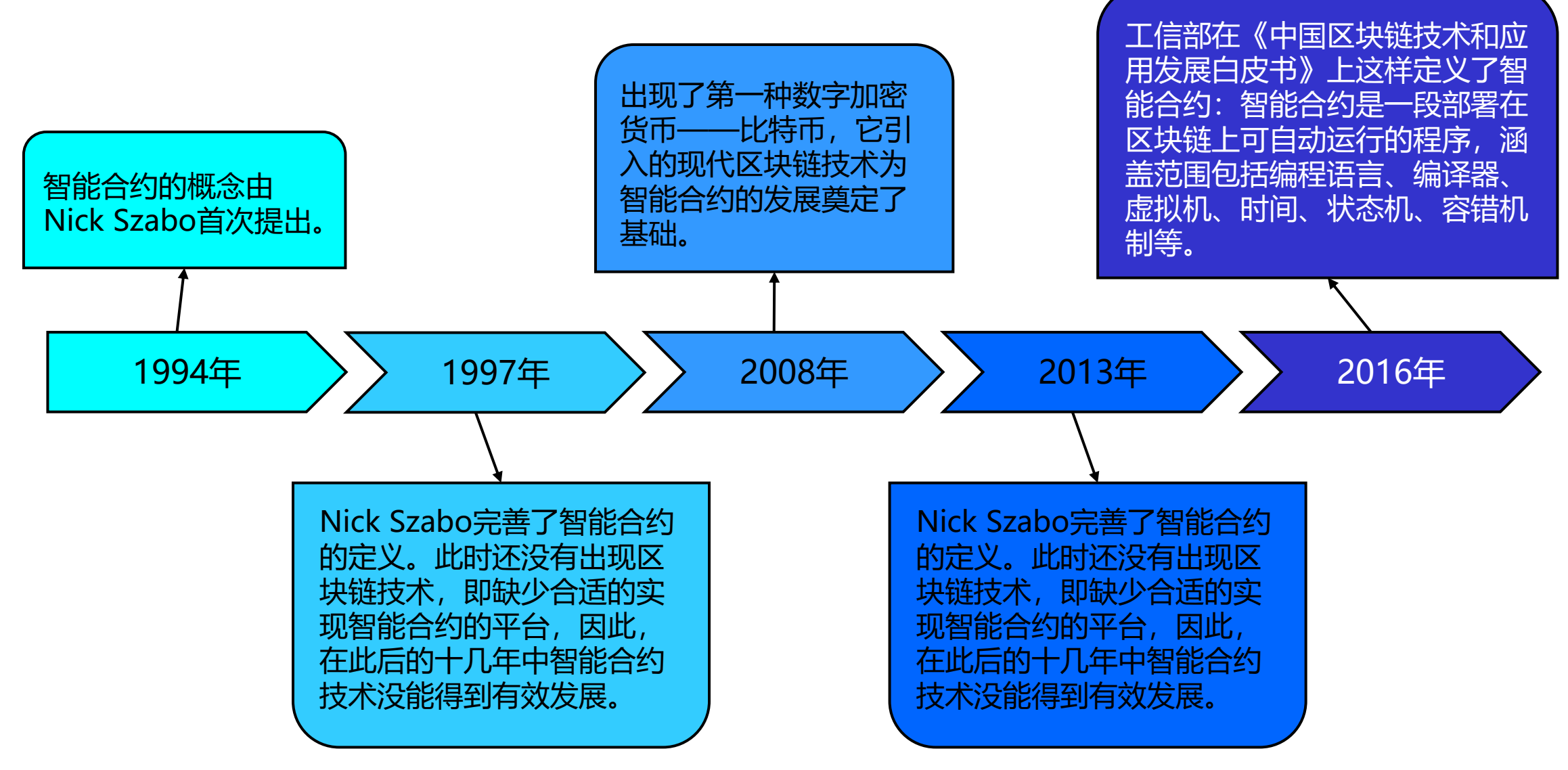

思想自由 兼容并包

### **04 智能合约的技术挑战**

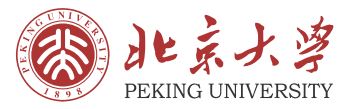

• 尽管智能合约具有很多强大的功能,但是它仍然存在很多技术挑战等待人们去改进,其中最主要 的问题包括以下三个问题:

#### **隐私问题**

智能合约需要在多个参与节点上运 行,每笔交易的输入和输出数据都 需要被参与的节点读取并验证。那 么,智能合约隐私问题主要表现在: **如果智能合约上公开的交易数据能 够反应用户的行为和敏感信息,就 会存在隐私泄露的问题。**

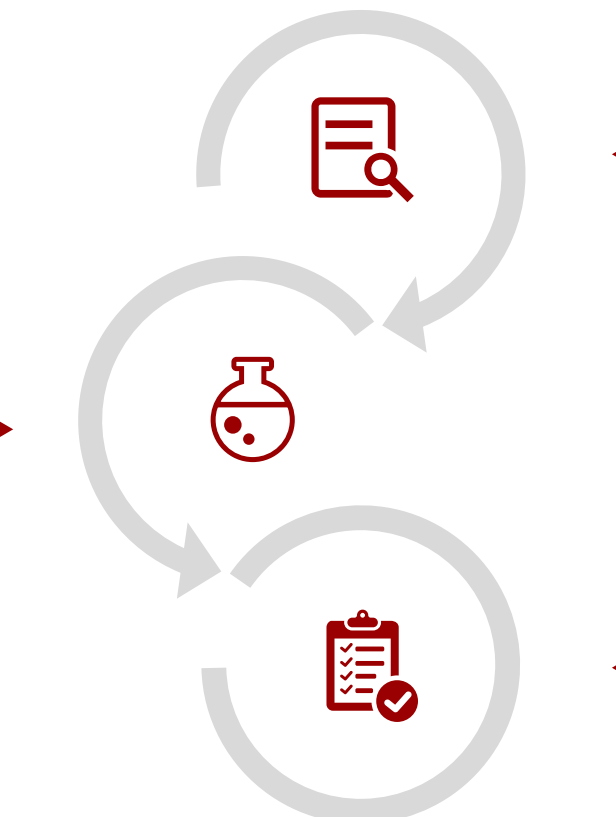

#### **安全问题**

智能合约的安全问题主要来自于两个方面: 编写的代码和智能合约语言。智能合约需 要按照开发者的意图来执行,**如果智能合 约中代码的逻辑存在漏洞,那么可能会造 成重大损失。**

#### **性能问题**

完整执行一次智能合约的时间包括两个方 面:**智能合约的运行时间**和**达成共识并将 数据写入区块的时间**。在执行智能合约时 往往会受到以下三个条件的制约:虚拟机 的性能限制、写入区块数据的数量限制和 共识机制的等待时间限制,因此智能合约 的执行难以达到很高的性能。

### **05 智能合约的开发平台**

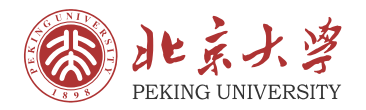

• 在现有的众多区块链平台中,很多平台都支持智能合约的开发。其中,使用较广的平台有:以太 坊、"超级账本"、Corda平台和Stellar平台。

#### 以太坊

以太坊是一个支持智能合约的去中心 化平台, 它采用了基于账户的数据模 型,每个参与者都由其数字钱包识别。 为了支持智能合约的开发, 以太坊开 发了Solidity语言。

#### "超级账本"

"超级账本"的名称是Hyperledger Fabric, 它是一个用于运行智能合约 的分布式账本平台。与以太坊的运行 方式不同, "超级账本"采用 Docker容器技术来执行代码, 这种技 术可以降低智能合约运行时的开销。

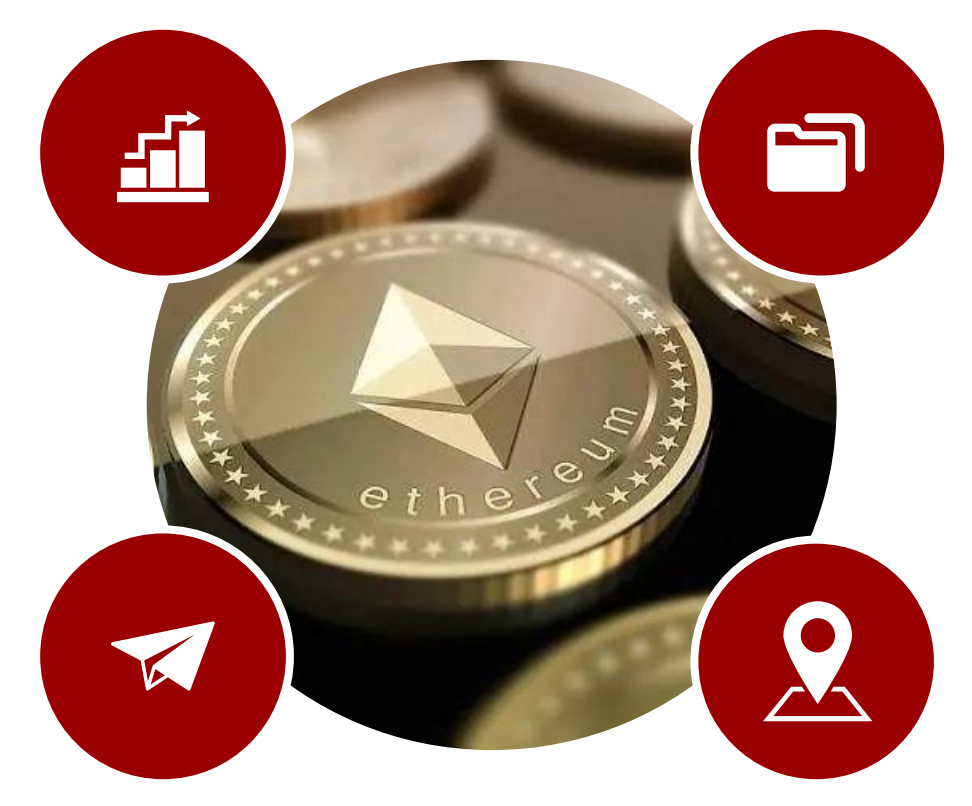

#### Corda平台

与以太坊等平台相比, Corda平台专 门用于数字货币服务, 它作为一个分 布式账本平台,用于保存和处理历史 数字资产记录。

#### Stellar平台

与Corda平台类似, Stellar平台是用 于数字货币应用程序的专用平台。与 以太坊相比, Stellar平台更简便快捷、 更易于访问。

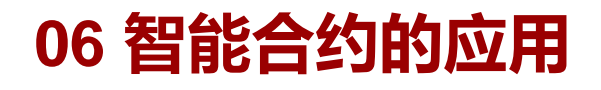

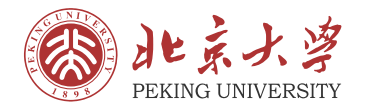

• 智能合约在很多领域都有广泛的应用,包括:金融行业、保险行业、博彩行业、公共事业、供应 链、政府、企业等。例如:

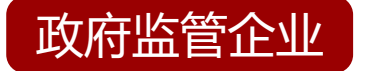

政府的监管机构和企业之间可以签署一份智能合约,它可以在 简化监管流程的同时保证企业和政府之间不会出现行贿受贿等 经济问题,政府可以将调查的数据上传到智能合约中,智能合 约对数据进行处理并根据结果给出企业是否合格的结论。

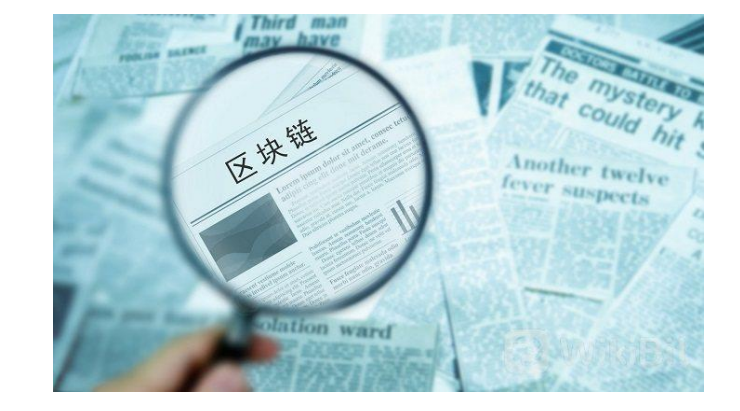

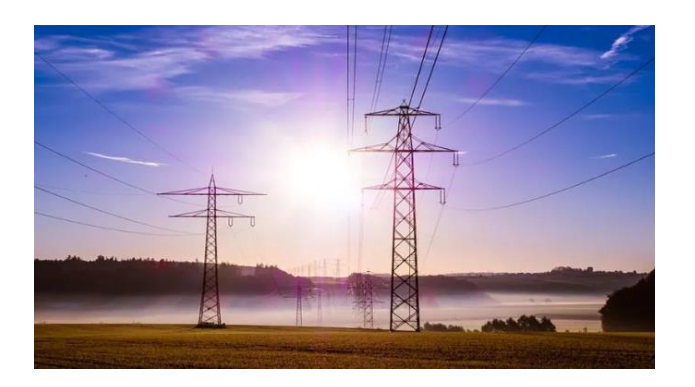

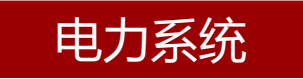

智能电表可以监控用户的设备运行时间,并计算企业和个人的 用电情况,电力系统可以通过智能电表读取的用电数据上传到 智能合约中来产生电费单,如超过上限则触发罚款机制等,以 此防止偷电等不法行为。

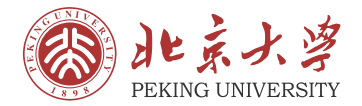

#### 保险行业

保险行业的信任程度非常低,投保人可能在投保时为了个人利 益而谎报实情。在保险公司处理理赔中的争议问题时,为了证 实投保人的理赔诉求的真实性,通常需要耗费大量人力。如果 将智能合约应用到保险行业,可以增强保险公司对客户真实情 况的判断能力,并提高整个保险行业的信任水平。

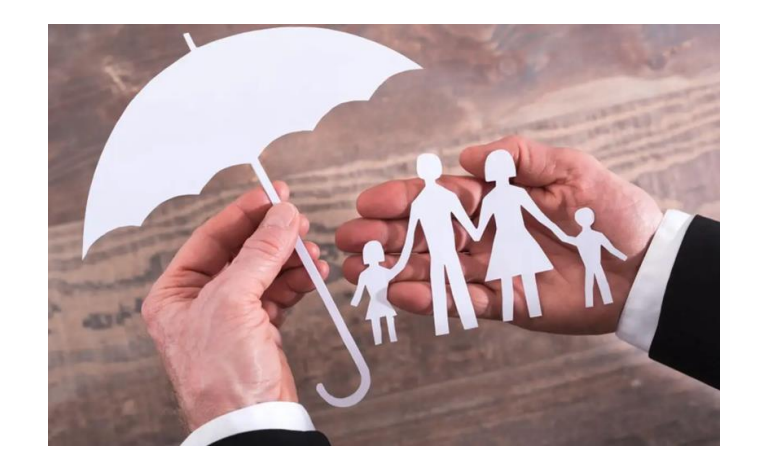

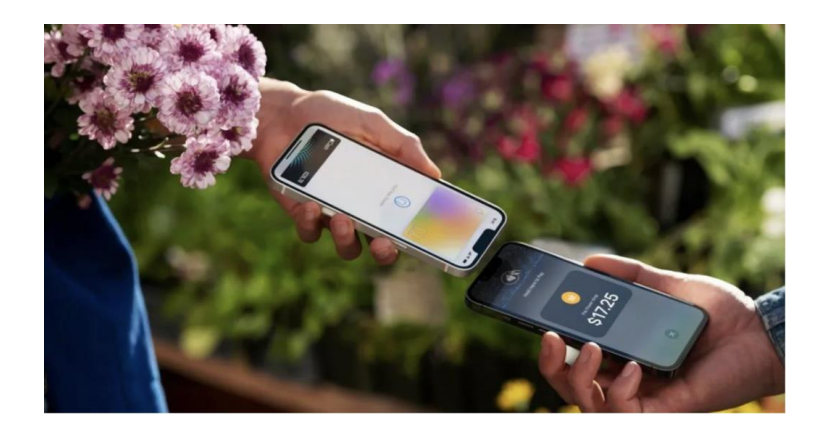

#### 数字货币支付

如果智能合约能够访问现有的银行系统,那么可以实现传统金 融系统中无法实现的应用程序。例如:开发者可以将全球范围 内各大银行中消费者的账户信息、存款信息和业务信息等所有 数据整合起来,形成一个数据库,据此可以开发出方便快捷的 跨境支付功能。

## **第 2 节**

## Solidity语言基础

01 Solidity语言概述 数据类型 — — 值类型 运算符 数据类型 — — 引用类型 基础逻辑 常见关键字

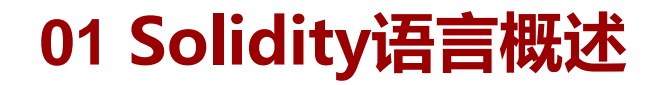

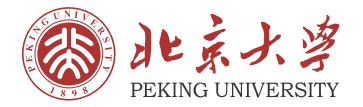

Solidity语言是在以太坊虚拟机(EVM)上运行的一种面向 智能合约的高级编程语言,它是在2014年8月由Gavin Wood提出,后来这个项目被以太坊团队接手。需要注意的 是, 编写智能合约可以使用的语言不仅限于Solidity语言, 很 多其他语言同样可以用来实现智能合约。如今, Solidity语言 已经成为了以太坊平台上开发智能合约的首选语言。

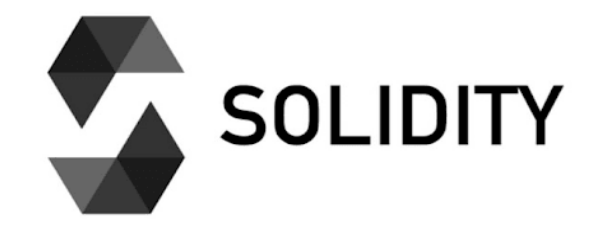

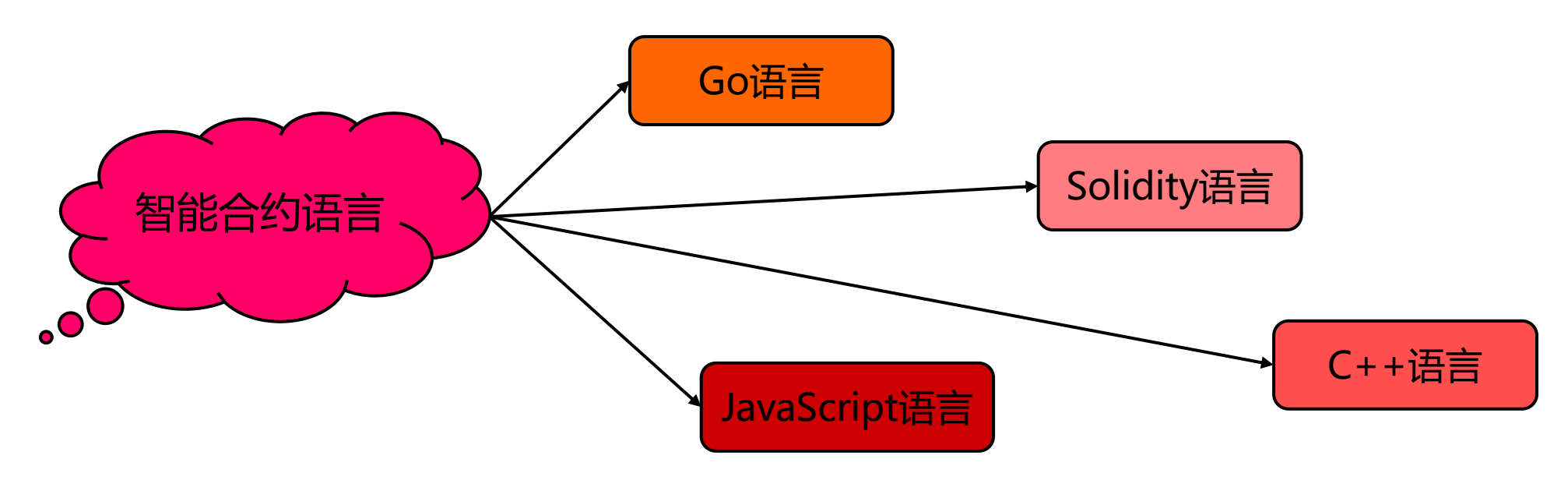

#### **01 Solidity语言概述**

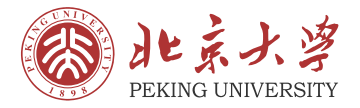

#### • Solidity语言是一种面向对象的语言,从**特征的角度**来说它具备以下两种特性:

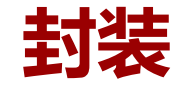

**封装**是指将物理实体从真实世界中抽象出来,通常把抽象出来的物理实体称 为"合约" 。每个合约都是一个独立的单位,它对应一个真实世界的物理实 体,这样做可以使每个物理实体包含的数据保护在合约的内部,尽可能地隐 藏合约内部的细节。如果其他用户想要访问这个合约内部的数据,即使他不 知道合约内部的实现细节,也可以通过合约中预留的接口发生数据交互。

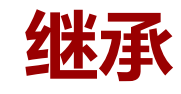

**继承**是指使用已存在的合约定义作为基础建立新合约的过程,新的合约可以 继承已存在合约中的数据和功能,也可以在此基础上定义新的数据和功能。 在这个过程中,通常把已存在的合约称为"父合约" 、把继承父合约的新合 约称为"子合约"。

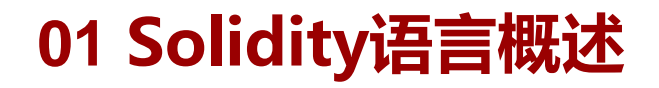

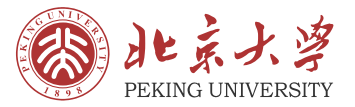

#### • Solidity语言是一种面向对象的语言,从**语法的角度**来说它具备以下六个特征:

#### 静态类型语言

与C++语言相同, Solidity 语言是静态类型语言, 即 必须将代码编译通过后才 能执行、部署智能合约。

#### 考虑变量的位置 | 2000 | 函数调用方式

与C++语言不同, Solidity语言需要 考虑变量的存储位置。C++语言通常 将变量保存在内存中,而Solidity语 言需要区分数据的存储位置,因此 Solidity语言提供了关键字memory、 关键字storage等,它用于为变量指 定特定的存储位置。

#### 运行在服务器端

与传统的面向对象的语言不同,C++语言通常运行 在本地或者服务器端,而Solidity语言是运行在以 太坊上的,需要考虑用户和账户等问题,因此 Solidity语言提供了地址型变量,它用于定位用户 的地址。

#### 可交易性

Solidity语言需要考虑账 户支付的问题,因此它提 供了payable等关键字, 用于用户之间进行交易。

由于Solidity语言是运行在以太坊上的 语言,因此它需要考虑函数调用方式, Solidity语言提供了关键字view、关键 字pure等,用于描述函数具体的调用 方式, 这样可以提高代码在节点中的 执行效率。

#### 异常机制

Solidity语言的异常机制与C++语言也 有很大不同。在C++语言中,如果程序 抛出异常,通常会执行异常检测的操作, 而Solidity语言一旦出现异常,所有的 执行都将会被撤回。这主要是为了保证 智能合约在节点上执行时的原子性,以 免节点间的数据不一致的问题。

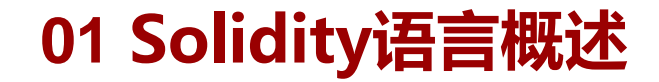

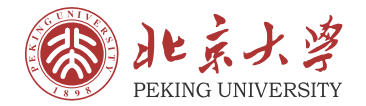

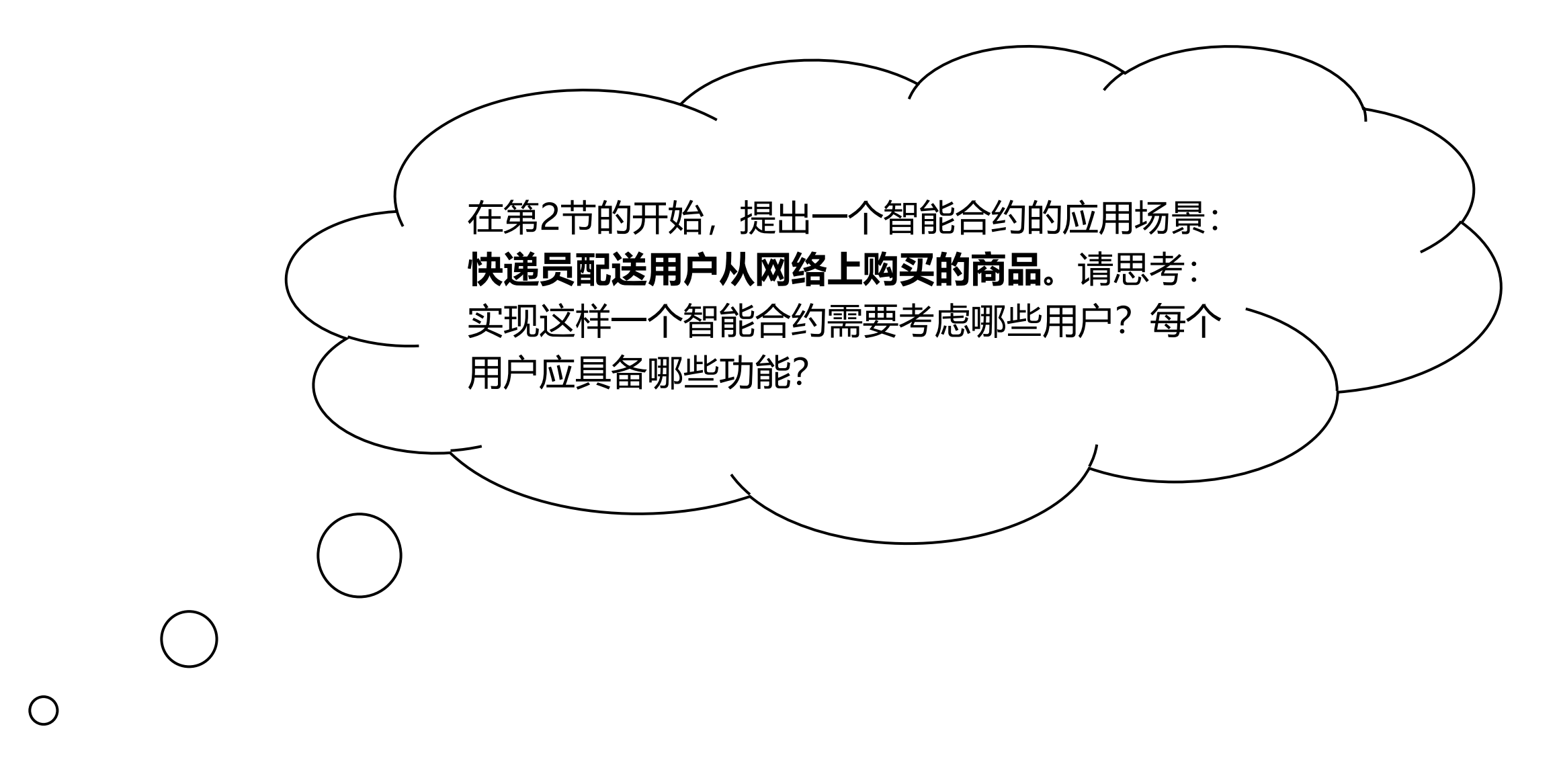

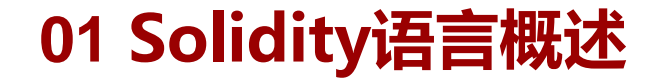

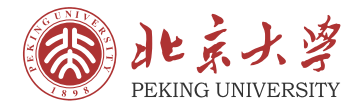

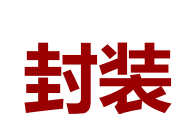

**封装**就是把多个功能打包成一个功能的过程。例如: 在"快递员配送用户从网络上购买的商品"的场景中 包含以下三个物理实体有:快递员、买家和卖家,因 此实现这个智能合约时我们需要为这三个物理实体设 置三个合约。

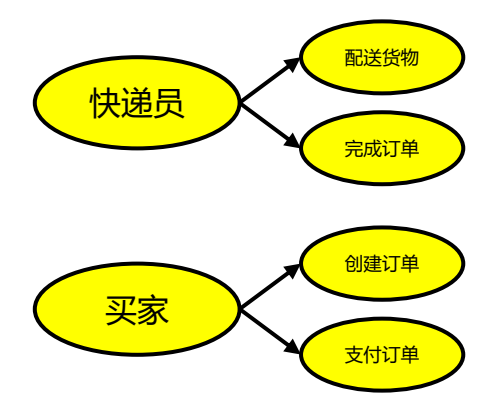

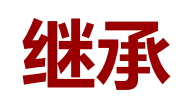

**继承**是以一个功能为基础衍生出多个功能的过程。例 如:在上述场景中,由于买家和卖家都是购物平台的 用户,每个用户都应该具备一些基础数据,包括:用 户名、密码等。因此实现这个智能合约时可以首先实 现"用户"合约的功能,然后令"买家"合约和"卖 家"合约继承"用户"合约。

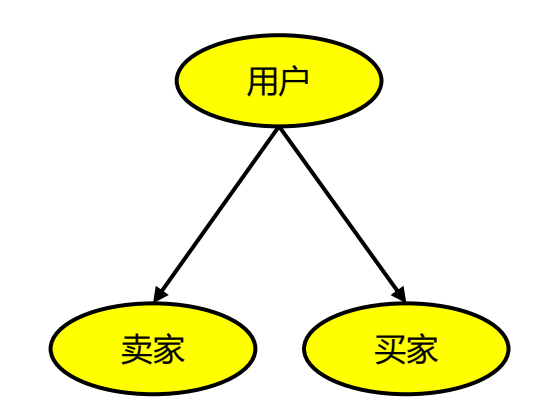

#### **02 数据类型——值类型**

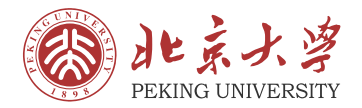

在"快递员配送用户从网络上购买的商品"的场景中,每 个合约中都应该包含描述该物理实体的数据。例如:描述 快递员的数据包括姓名、性别、ID、历史订单数量、历 史订单信息等。为了能够全面合理地描述一位快递员的信 息,就首先需要在"快递员"合约中声明这些数据对应的 数据类型和名称。"快递员"合约的声明如右图:

contract deliveryman string name; bool gender; address ID; uint orderNum; bytes32[] orders;

string name; bool gender; address ID; uint orderNum; bytes $32[]$  orders; 左图是5个描述快递员信息的数据,它们都对应不同的数据类型, 即计算机保存这些数据的方式不同。例如:

- 由于快递员的姓名一般是一串汉字,因此通常选用**字符串型 变量**(string类型)来存储;
- 由于快递员的性别只有"男"和"女"两种可能, 对于取值 只有两种的变量通常选用**布尔型变量**(bool类型)来存储。

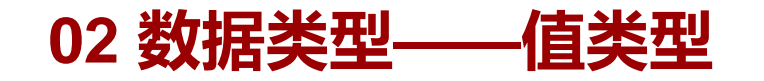

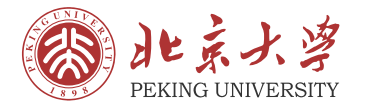

• Solidity语言提供的数据类型主要可以分为两类:值类型和引用类型。其中,值类型和引用类型 还包括若干种类型的变量,下面会一一讲到。

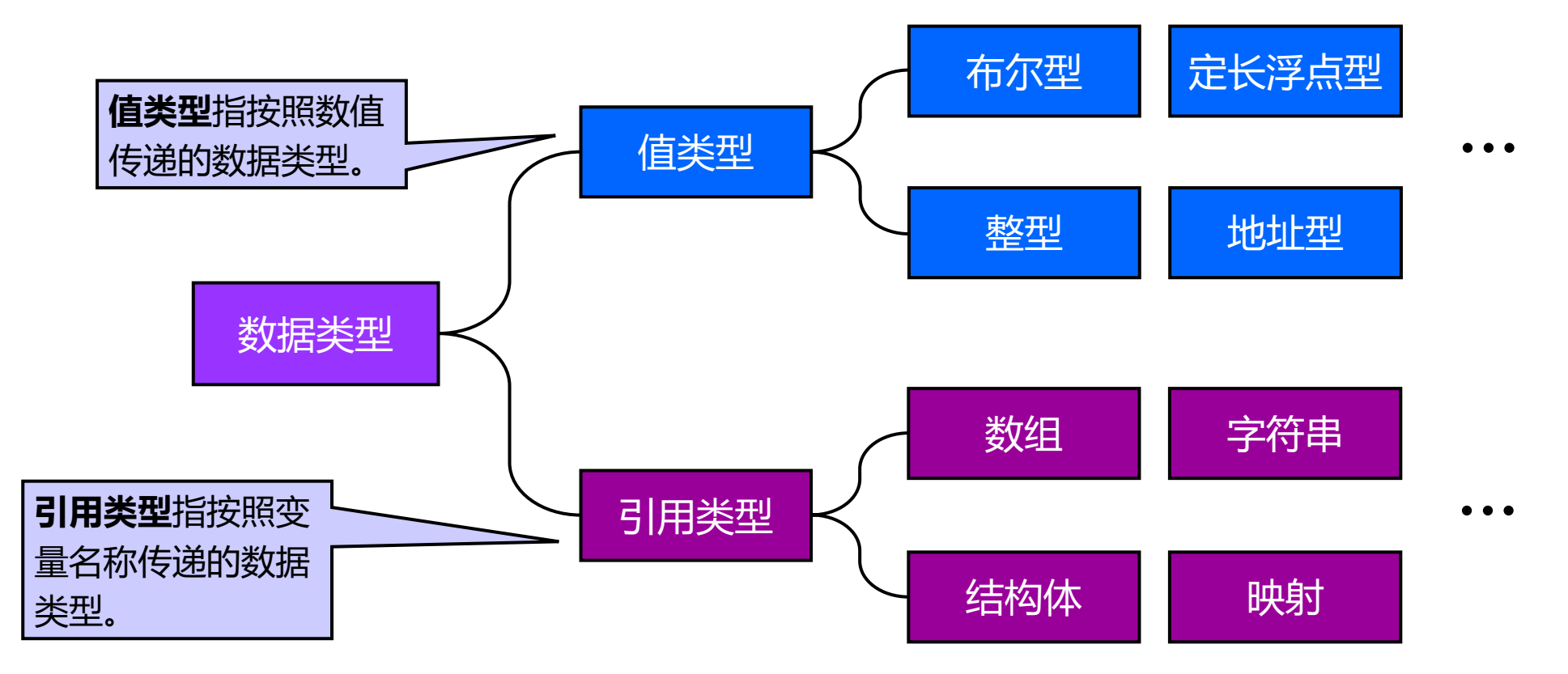

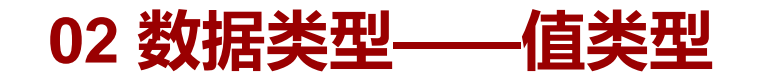

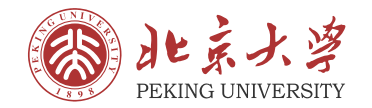

• **布尔型变量**的定义和应用场景如下:

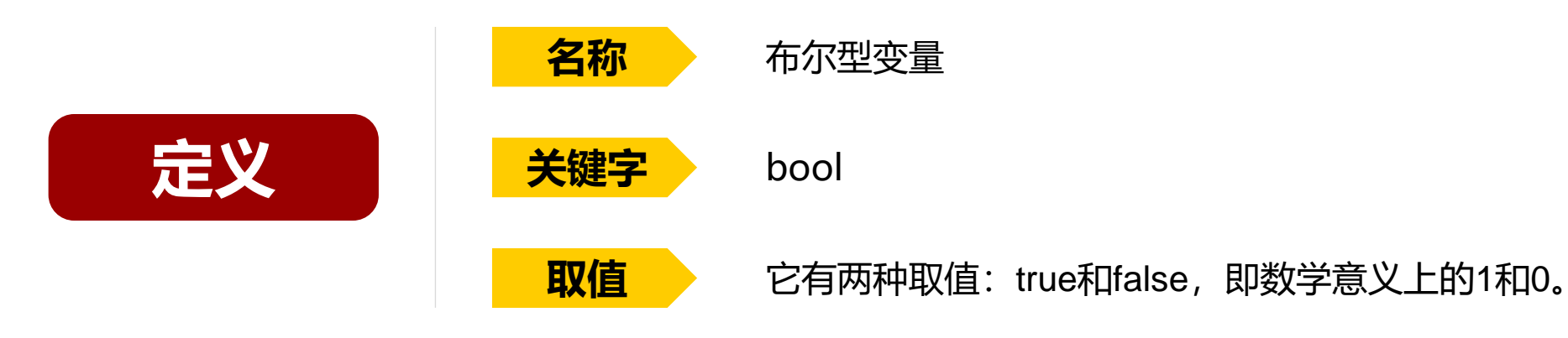

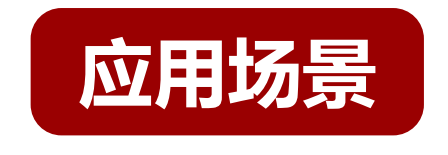

如果数据只有两种取值,那么可以使用布尔型变量来描述它。  $\bullet$ "快递员"合约中描述"性别"的变量就使用了布尔型变

bool gender;

量。

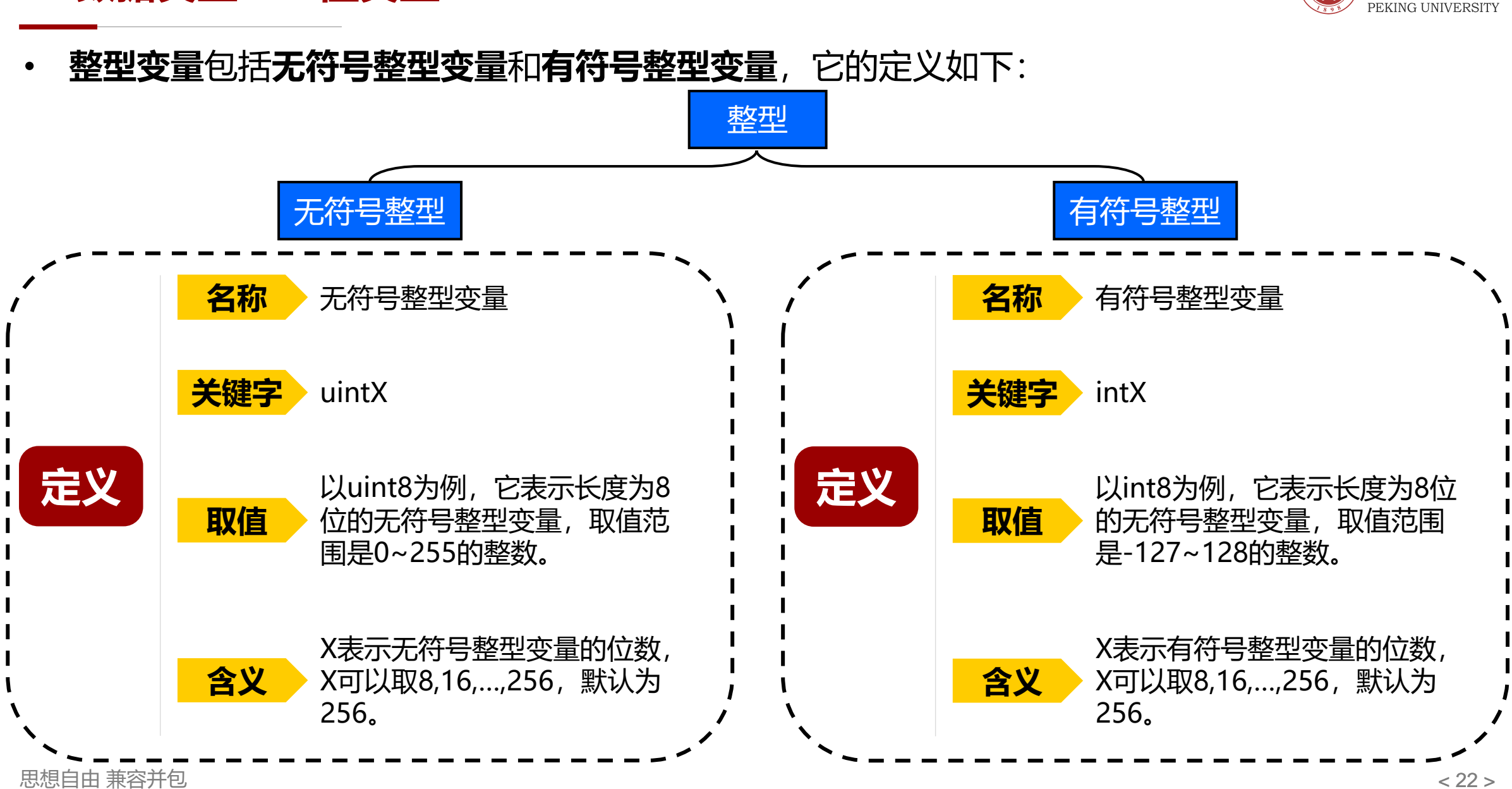

**02 数据类型——值类型**

旧兵士学

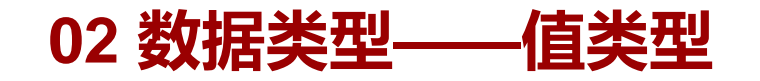

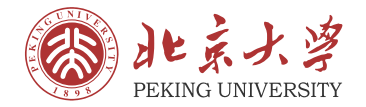

• **整型变量**的应用场景如下:

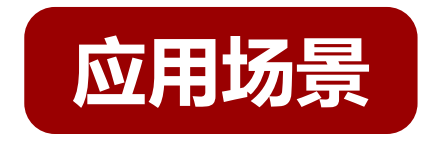

#### 如果数据的取值为整数,那么可以使用整型变量来描述它。

• "快递员"合约中描述 "历史订单数量"的变量就使用了 整型变量。

uint orderNum;

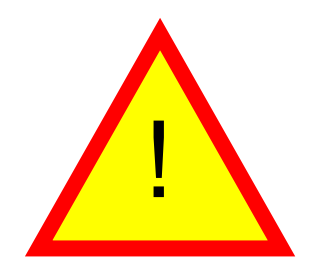

需要注意的是:

- 如果数据的取值有可能取到负数,那么可以使用有符号整型变量来描述; 如果数据的取值不会取到负数,那么可以使用无符号整型变量来描述。
- 至于整型的位数, 通常由数据取值的大小来判定。

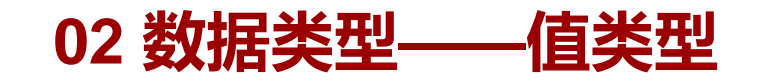

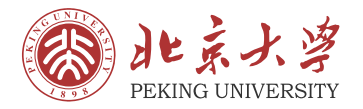

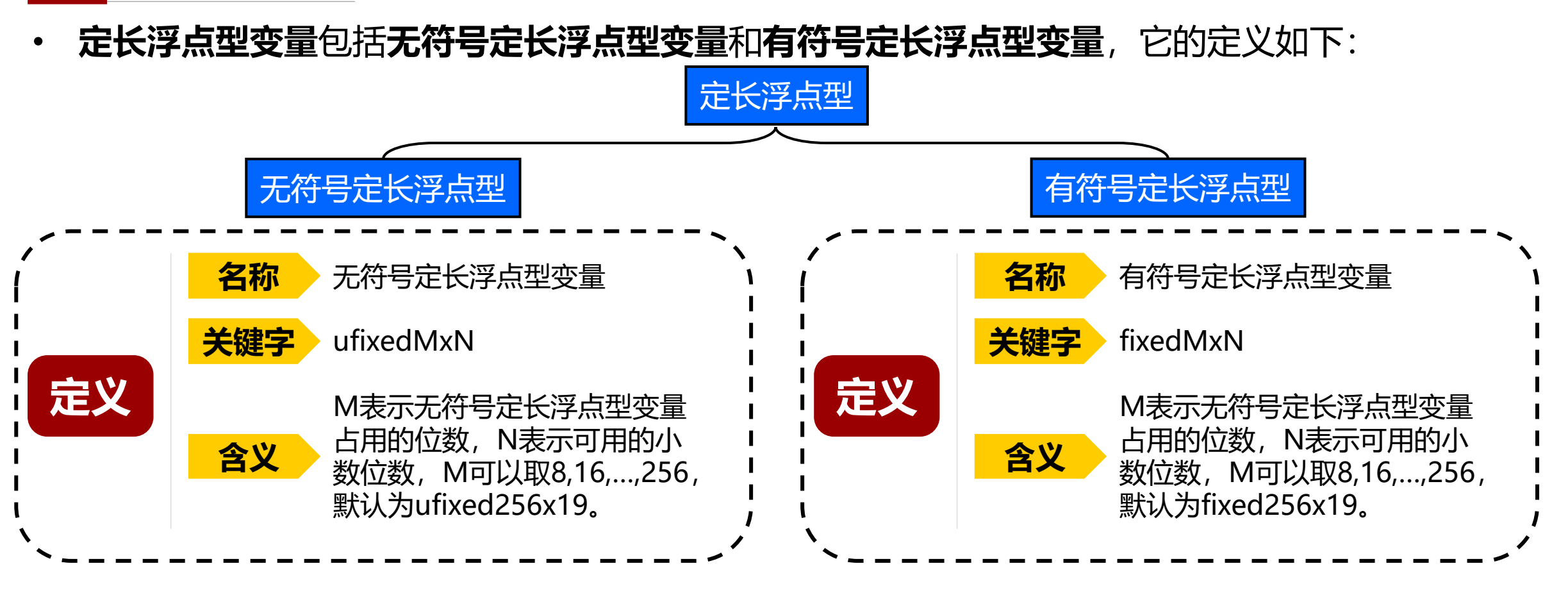

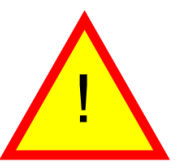

由于目前还没有完全支持定长浮点型变量,因此使用定长浮点 型变量的情况较少。

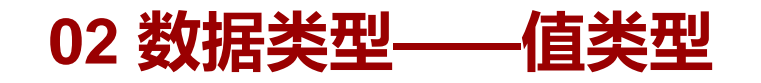

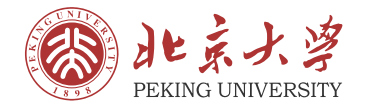

• **地址型变量**的定义和应用场景如下:

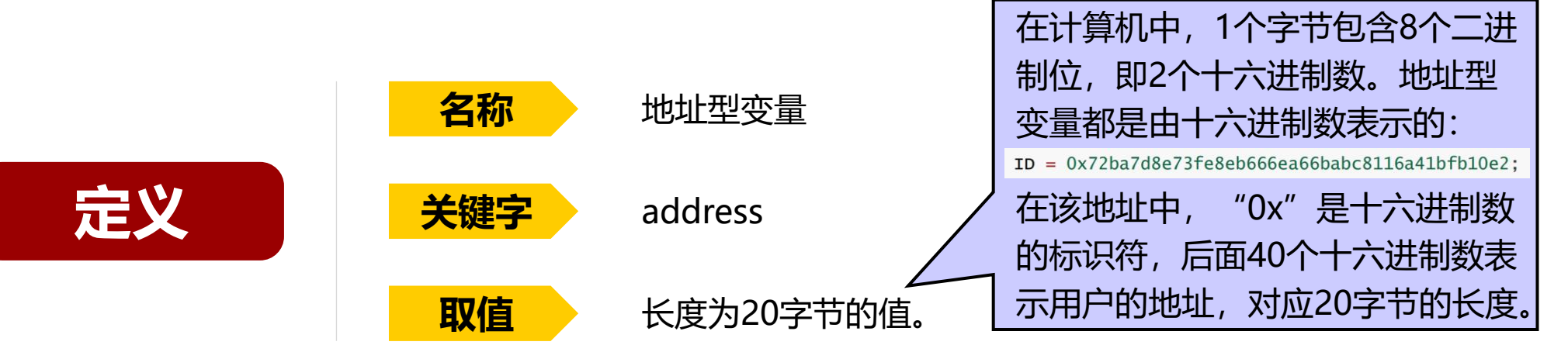

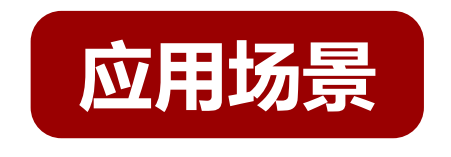

如果数据表示用户的身份,那么可以使用地址型变量来描述它。 • "快递员"合约中描述"ID"的变量就使用了地址型变量。

address ID;

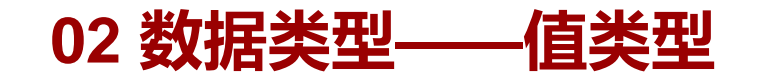

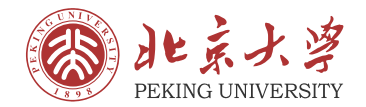

• **枚举型变量**的定义和应用场景如下:

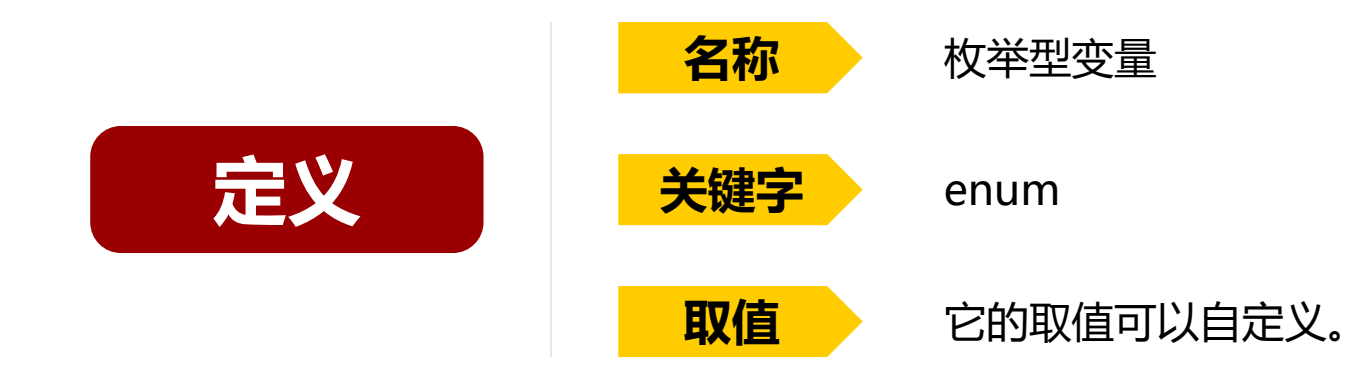

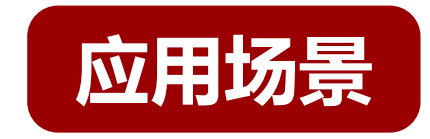

如果数据存在多种固定的取值,那么可以使用枚举型变量来描述。 • 商品在配送过程中的状态往往有固定三种,包括"未寄出"、"运 输中"和"已送达",则可以使用枚举型变量来描述这种状态:

enum goodsState {Unsent, Transporting, Delivered} // 商品的状态。 goodsState defaultGoods; defaultGoods = goodsState.Unsent; // 将初始商品的状态设为"未寄出"。

思想自由 兼容并包 < 26 >

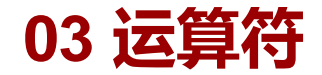

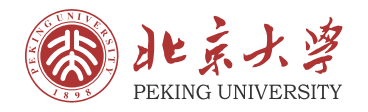

计算机语言通常可以使用运算符对变量进行操作或判定。

- 如果要统计买家的支出总和,就需要对其每个订单支付的 费用进行累加运算,此过程就涉及了加法运算;
- 如果用户一次性购买了多项商品,在计算支出的费用时需 要将涉及到乘法运算;
- 在逻辑关系的判定时,也涉及到多项逻辑运算。

 $\frac{1}{2}$ tqx<sup>2</sup>  $6xln x - 3x$  $2x$  $\int \frac{e^{2x}}{\sqrt{e^{x}+1}}$ x<sup>o</sup>arcto dx  $rac{y}{y} = \lim_{\Delta x \to 0} \frac{\Delta x}{\Delta y} \int \frac{x^3}{1+x^2}$ <br>  $y = \int_0^2 \frac{4}{(2x+1)^2} dx$  $\cos \frac{17x}{5}$ 

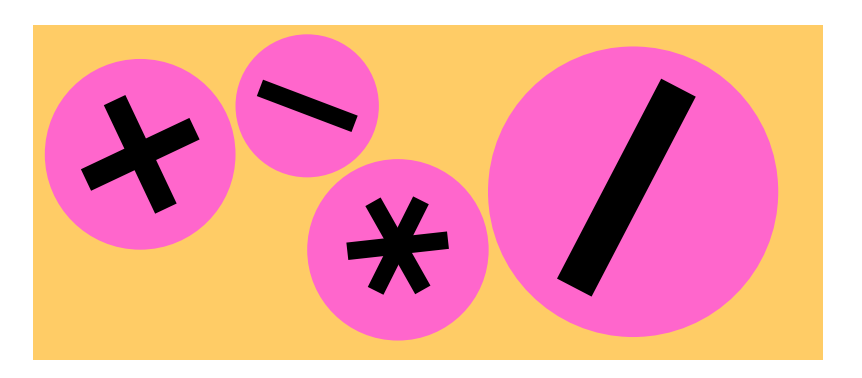

在Solidity语言中,运算符可以分为 六种:**算术运算符**、**比较运算符**、**赋 值运算符**、**逻辑运算符**、**位运算符**和 **访问运算符**。

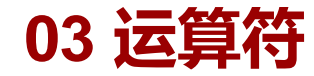

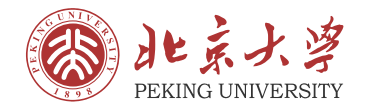

• **算术运算符**包括七种运算:

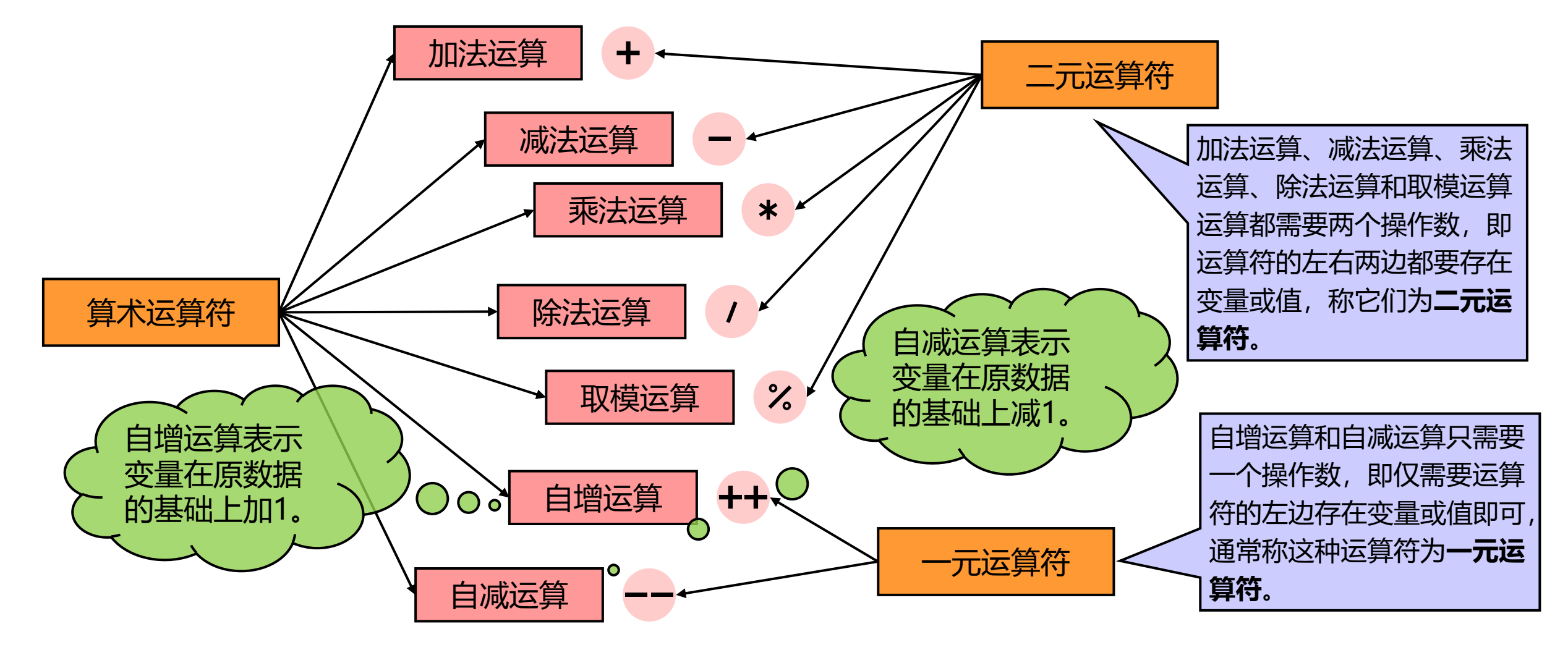

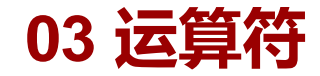

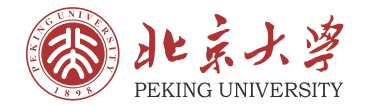

• **比较运算符**包括六种运算:

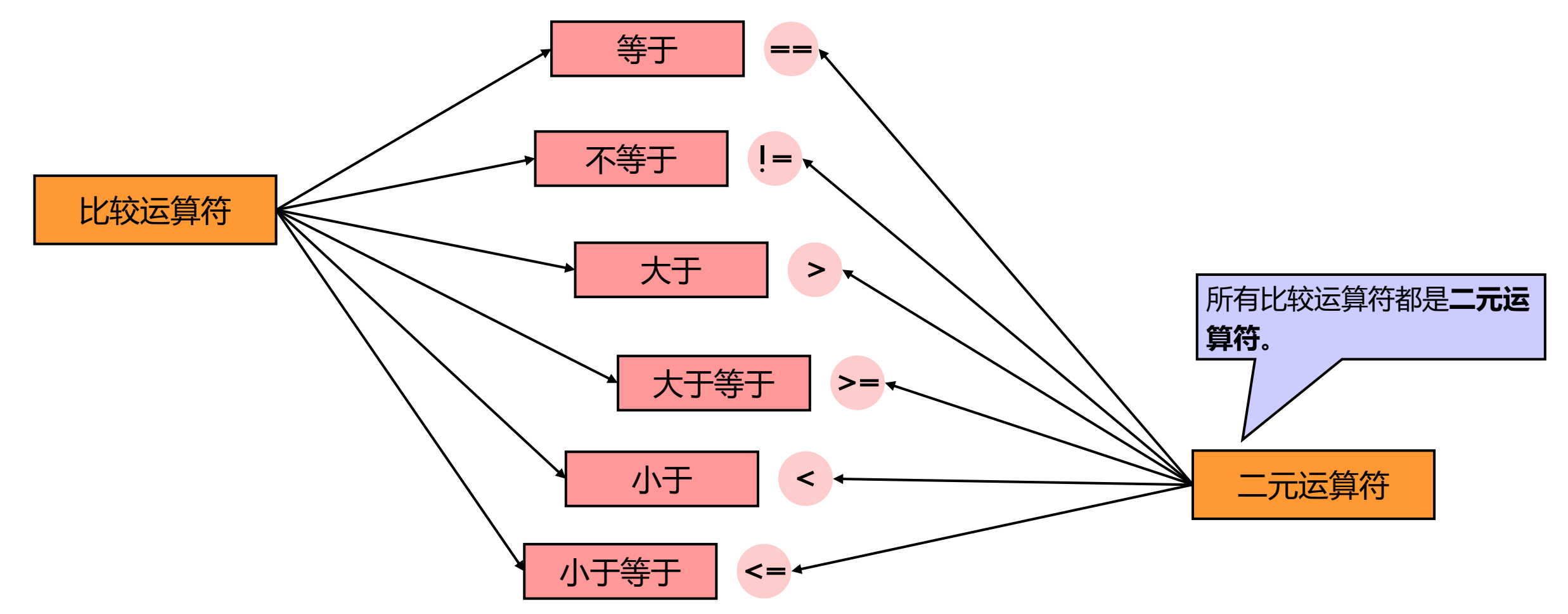

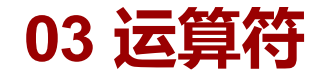

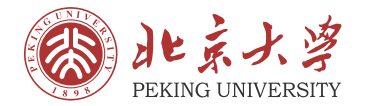

• **赋值运算符**包括七种运算:

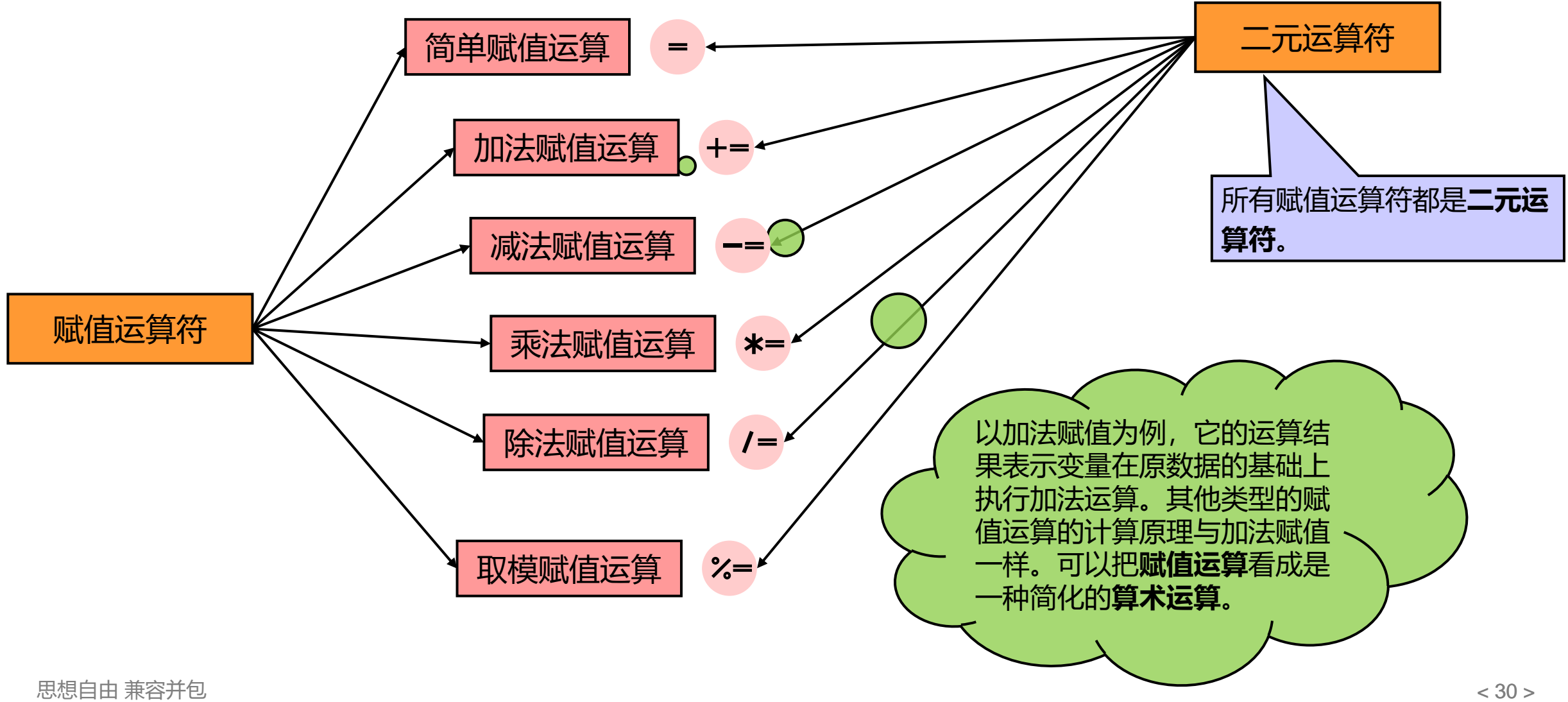

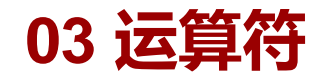

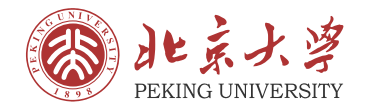

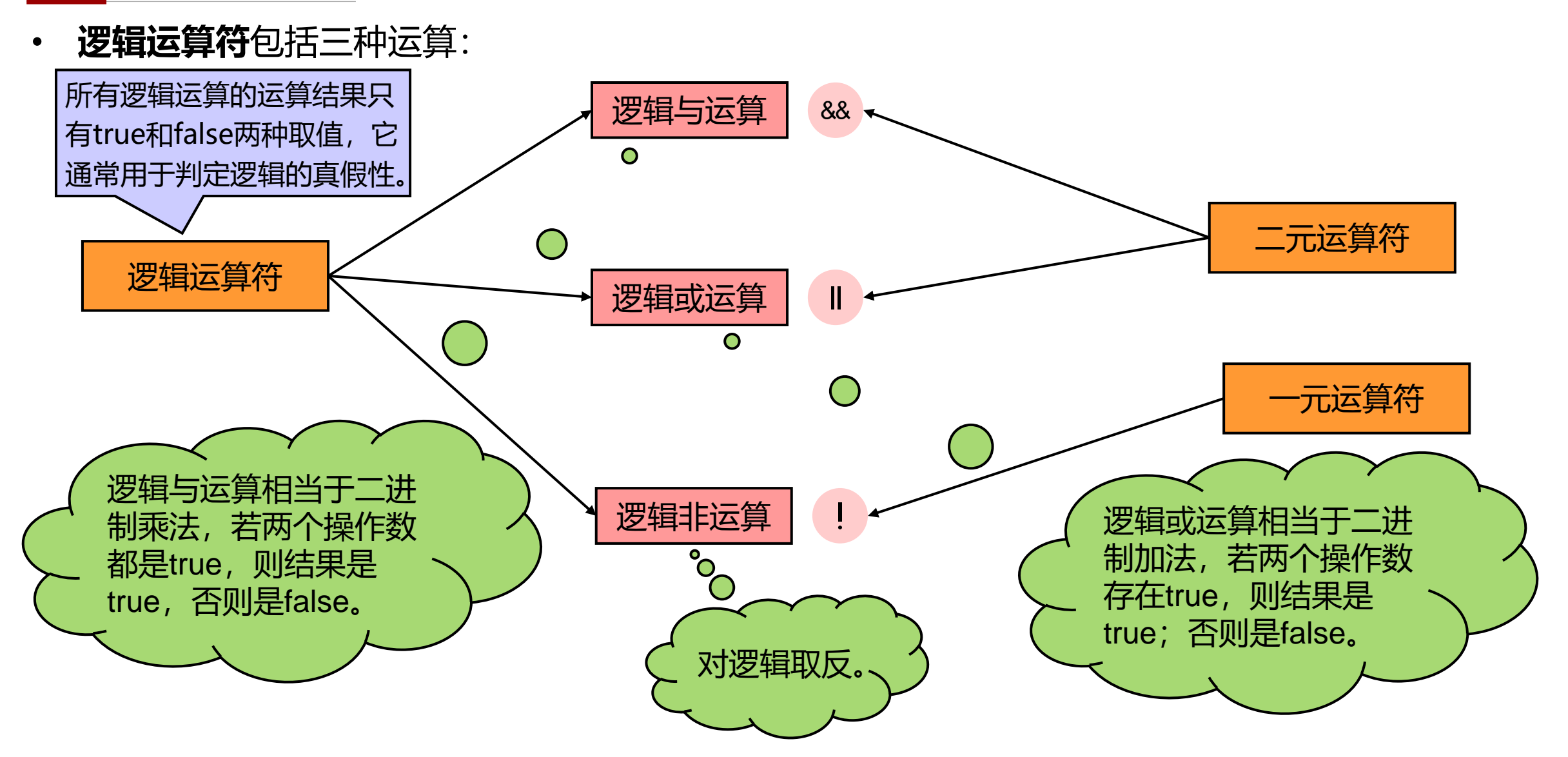

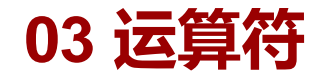

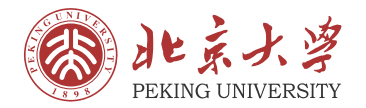

• **位运算符**包括五种运算:

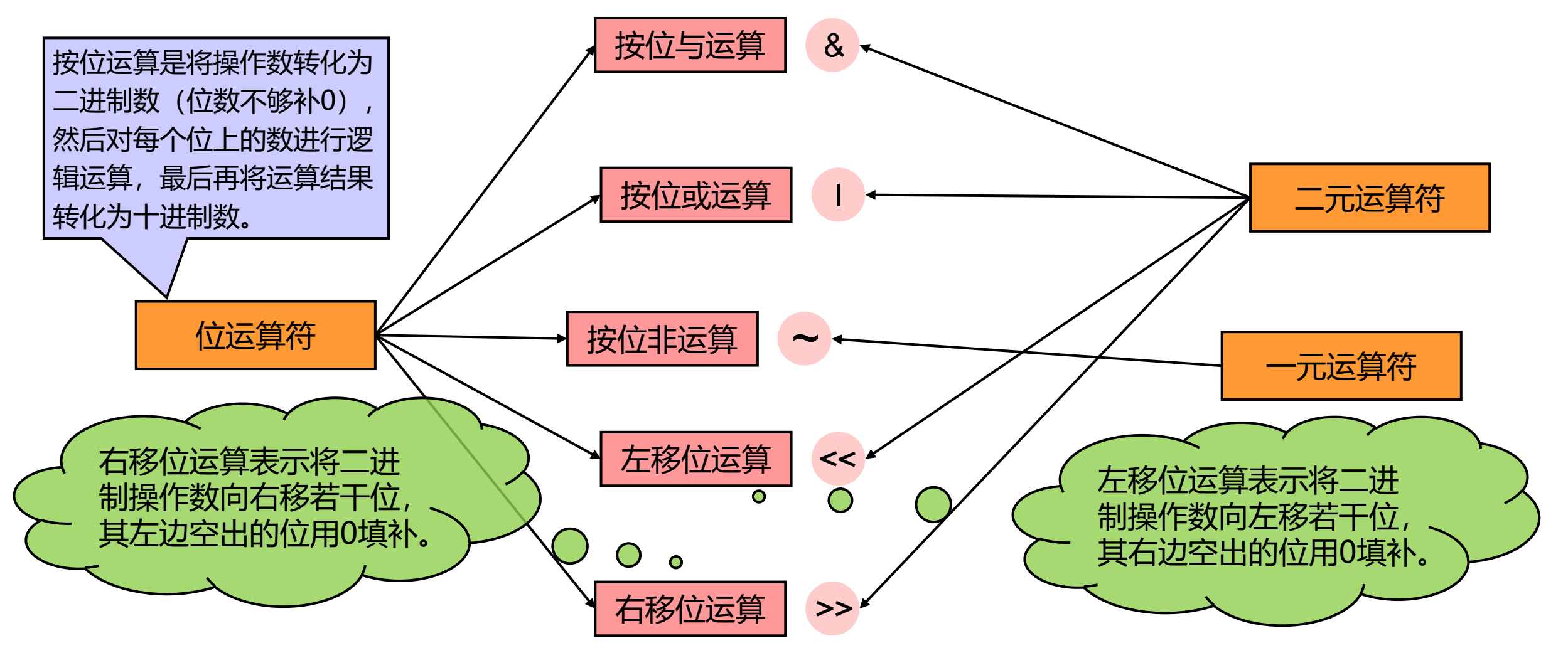

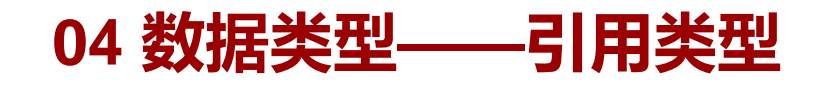

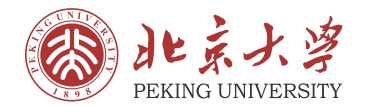

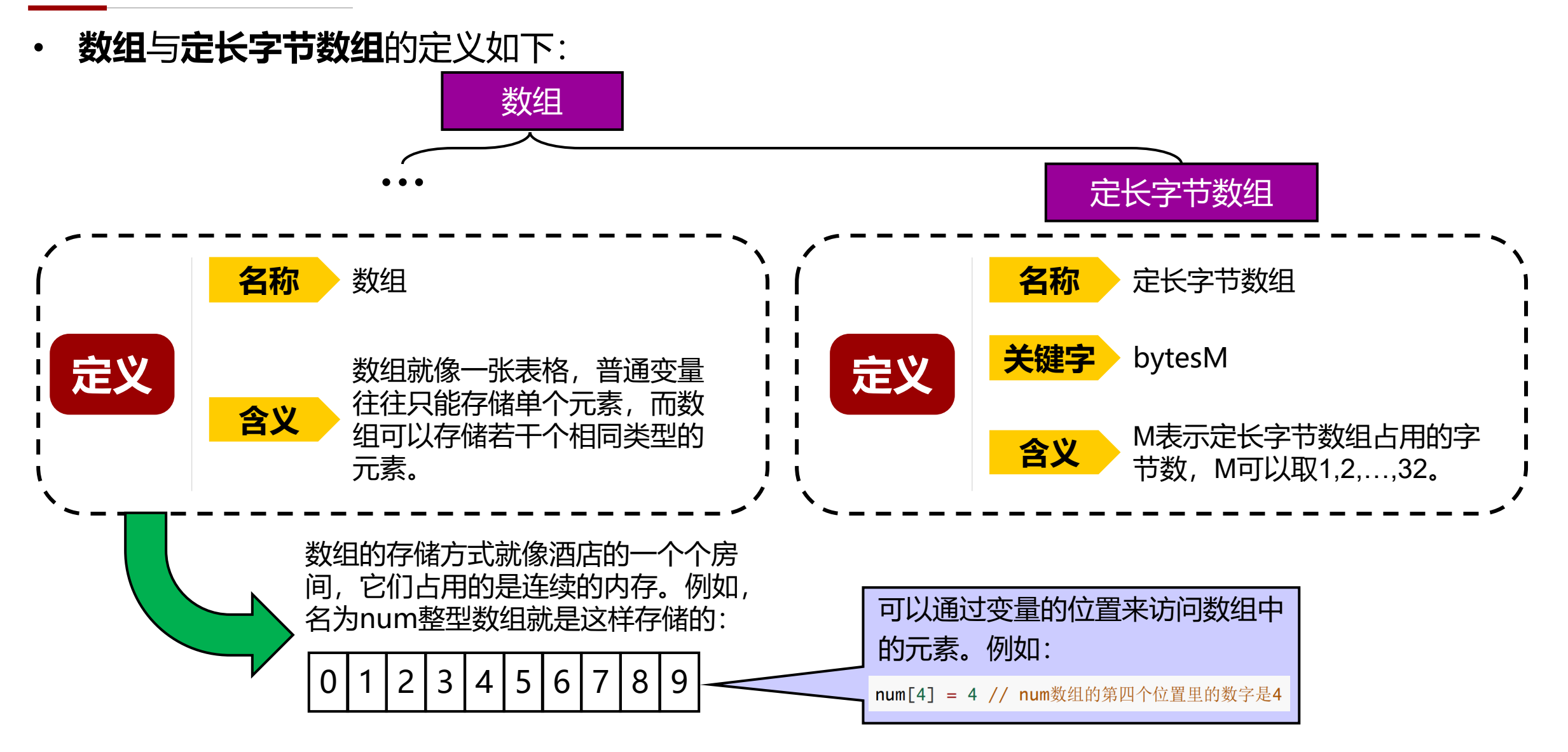

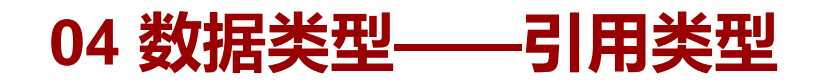

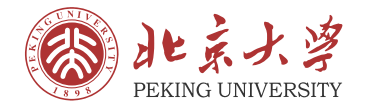

• **数组**还可以分为**固定长度数组**和**可变长度数组**:

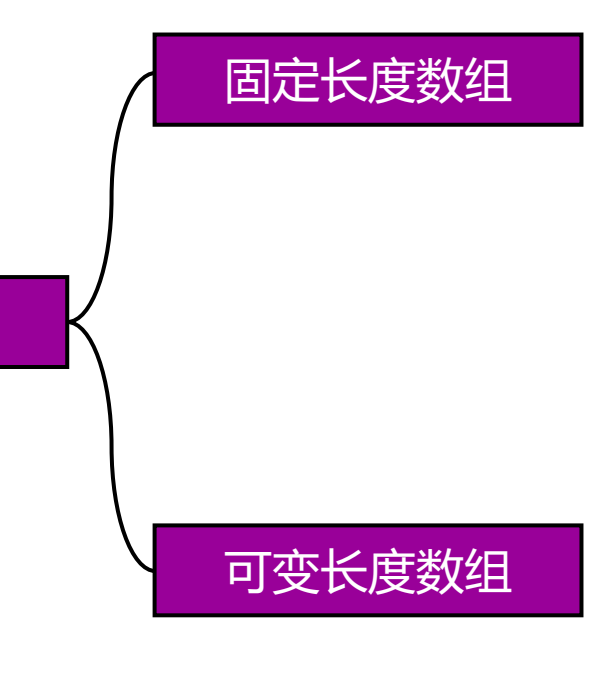

- 在声明固定长度数组时,需要明确它保存元素的数量。对 于固定长度数组,它的长度是不可更改的,因此在对固定 长度数组进行赋值时,可以直接根据下标来赋值
- 在声明可变长度数组时,不需要明确它保存元素的数量。 在对可变长度数组进行赋值时,为了防止数组越界的情况, 通常可以使用push函数将元素添加到数组的末尾。
- 数组本身还具有成员变量length,可以通过.length获取 数组的长度。可以通过更改length的值来改变可变长度数 组的长度。

数组

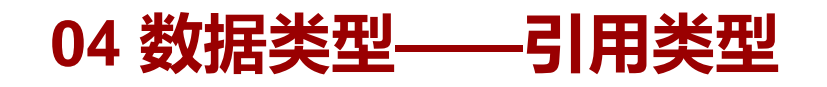

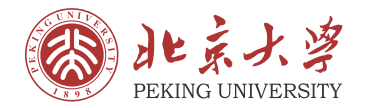

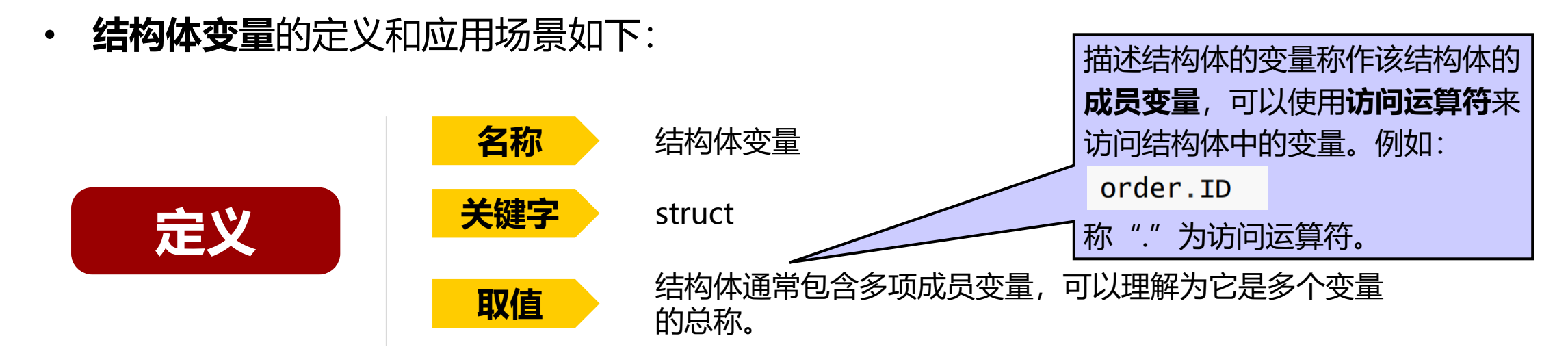

如果数据包含很多子数据,那么可以 使用结构体变量来描述。

• 购买商品的订单包含很多子数据, 包括:订单ID、商品名称、支付金 额、下单时间、送达时间等,则可 以使用结构体变量来描述订单:

```
struct order
   bytes32 ID; // 订单ID。
   string name; // 商品名称。
   uint price; // 支付金额。
   string orderTime; // 下单时间。
   string deliveryTime; // 送达时间。
```
}

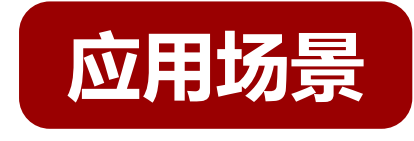

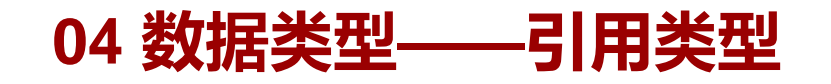

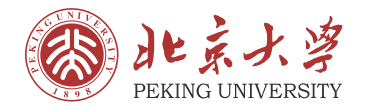

• **字符串**的定义和应用场景如下:

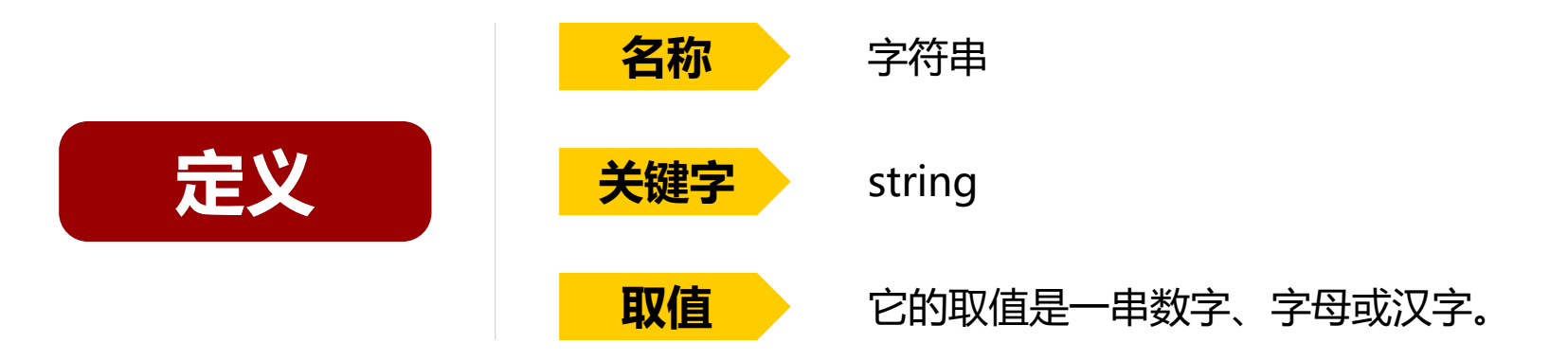

如果数据的取值是一串字符,那么可以使用字符串来描述。 "快递员"合约中描述"姓名"的变量就使用了字符串。  $\bullet$ string name;

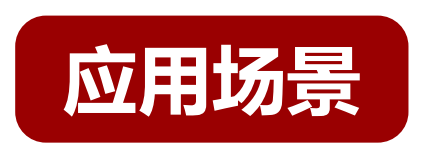

字符串只能被整体地访问,不能通过位置访问 某一个字符。

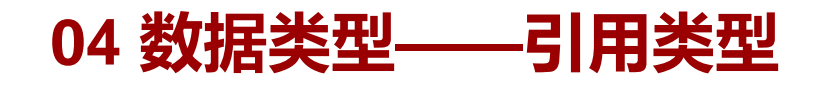

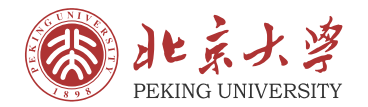

• **映射**的定义和应用场景如下:

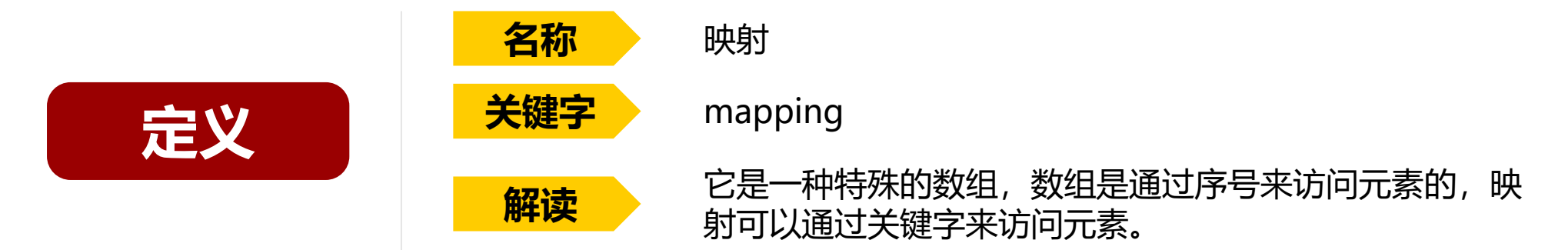

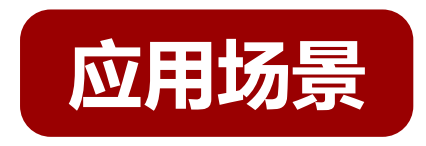

如果想通过数据关键字查找而不是通过数据位置查找,可以使用映射 来保存数据。

• 如果想查找某个历史订单,仅凭序号查找显然是不合理的,如果能 通过订单ID来查找订单会更好,那么就可以声明这样一个映射:

 $mapping(bytes32 \Rightarrow order) orderList;$ 

在映射orderList中,它的关键字类型是bytes32类型的数据,每个 bytes32类型的数据对应一个订单。

#### **05 基础逻辑**

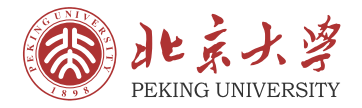

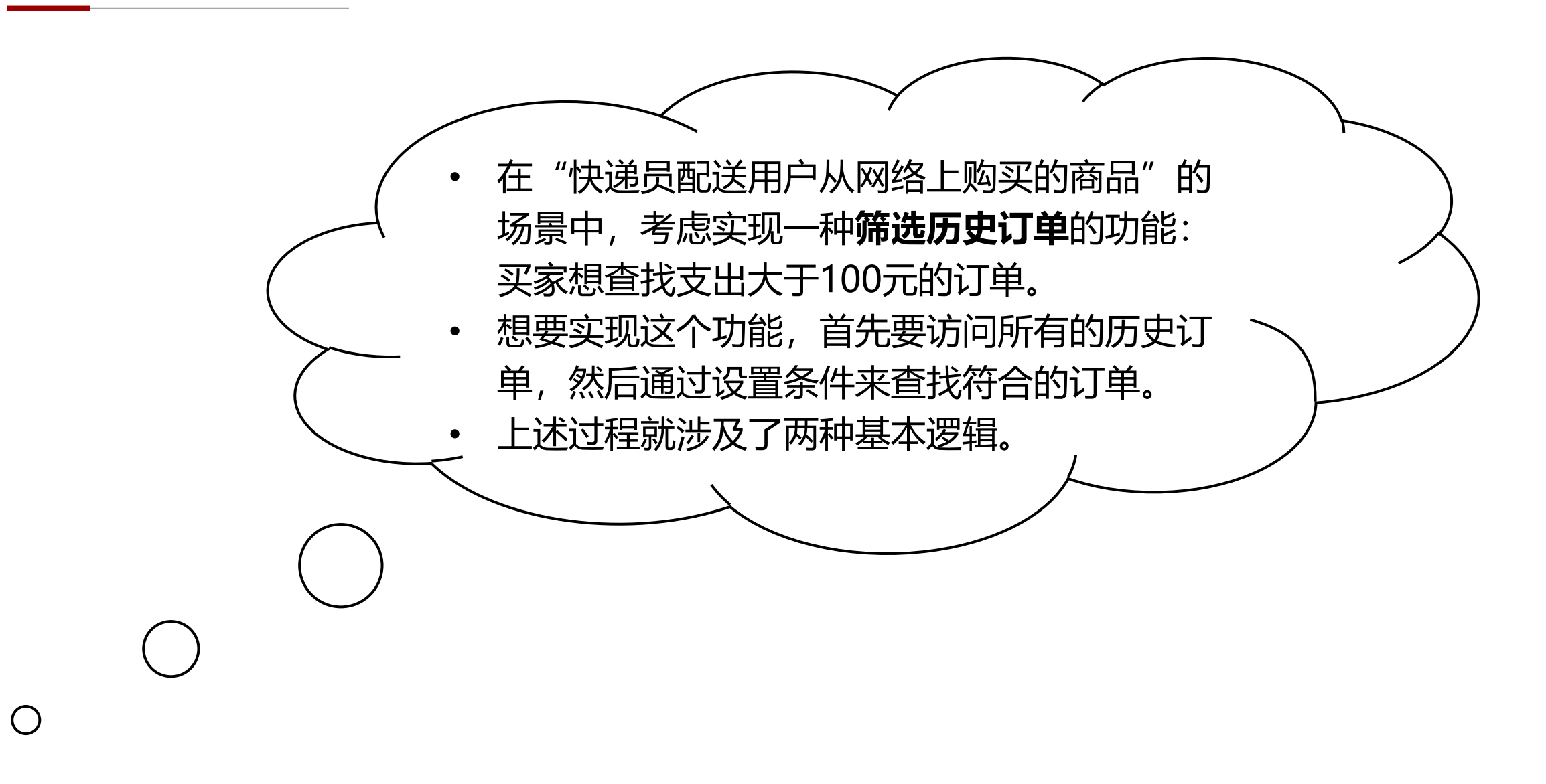

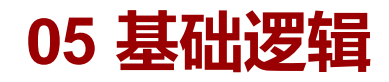

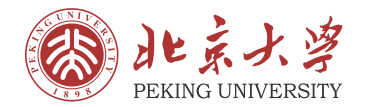

• Solidity语言提供了两种基本的逻辑:**循环逻辑**和**条件逻辑**。

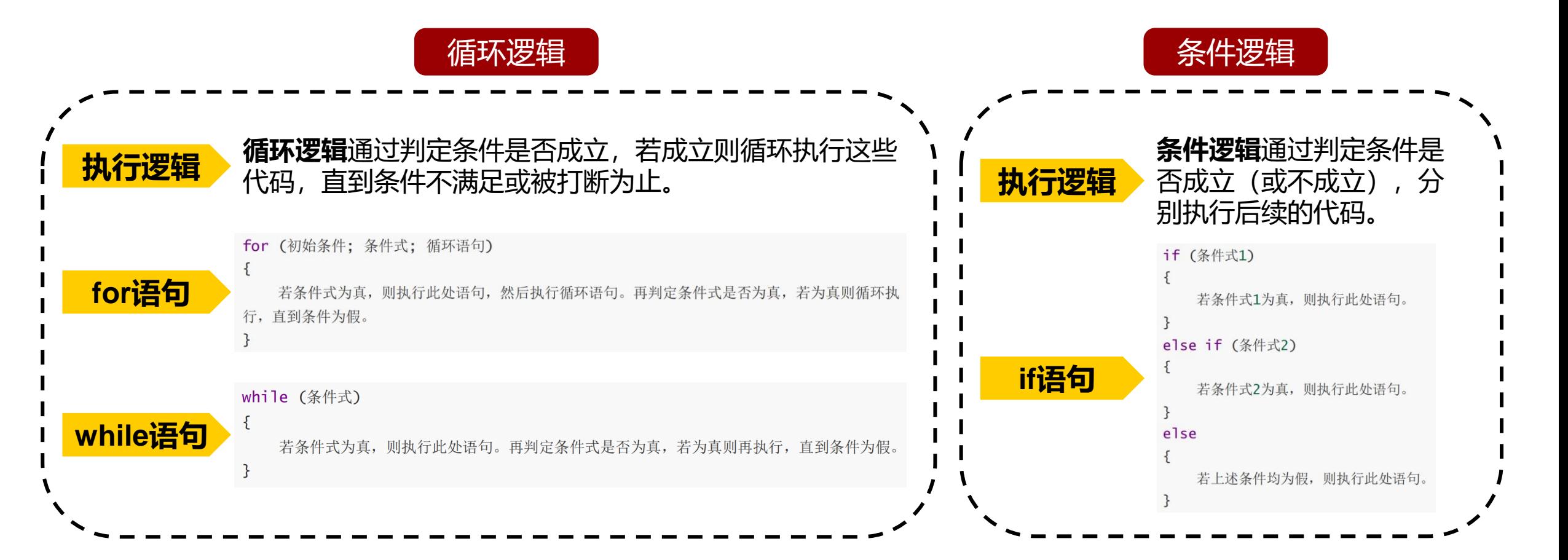

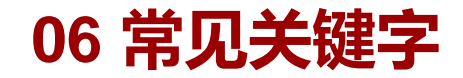

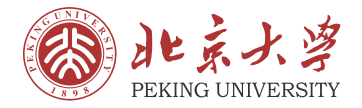

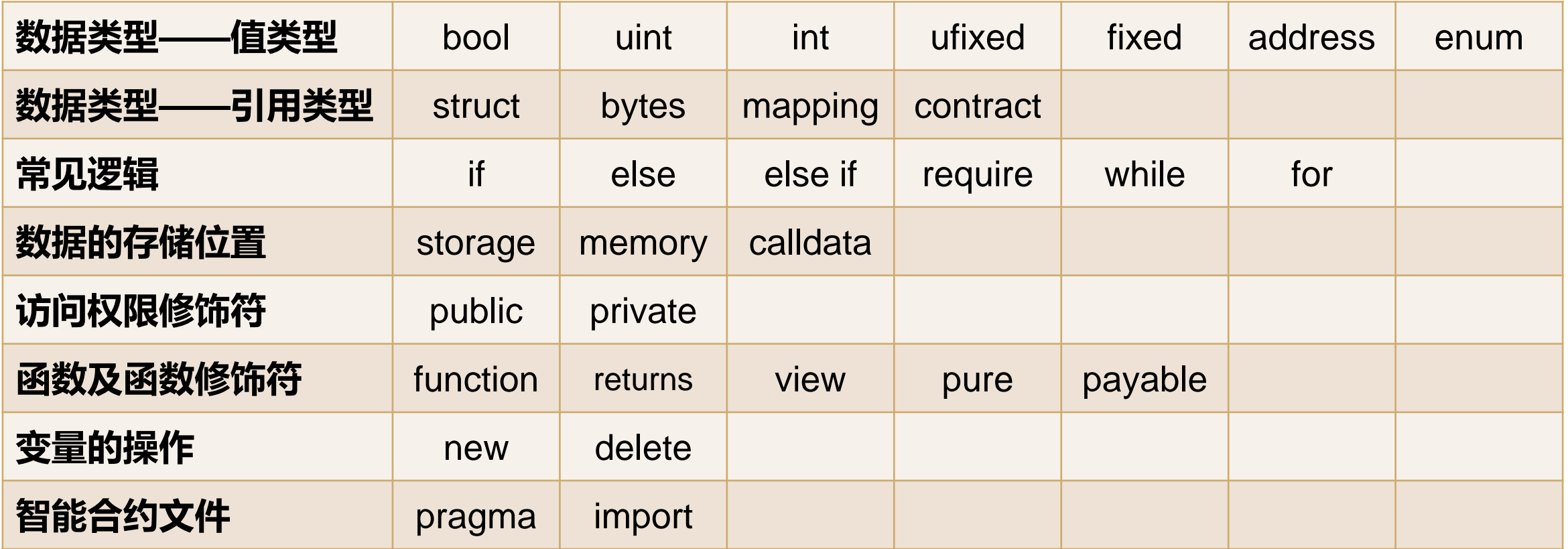

## **第 3 节**

## Solidity语言函数

## 函数的定义

## 函数的调用

函数的特性

常见内置函数

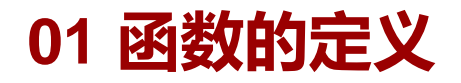

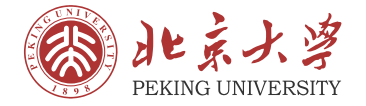

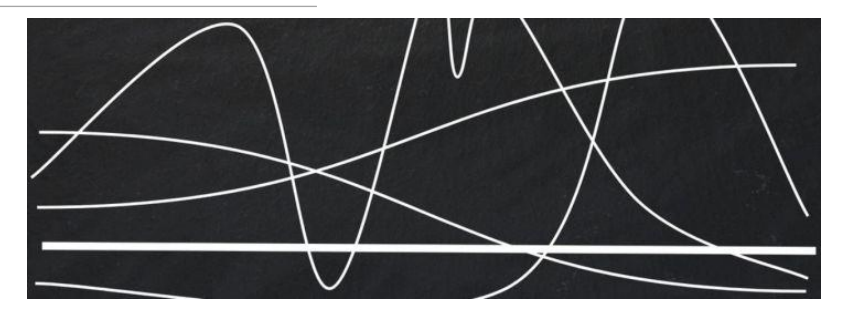

计算机中"函数"的概念和数学中"函数"的概 念有些类似:

- 在数学中,函数 $y = f(x)$ 表示自变量 $x$ 经过对应 法则f后能够对应因变量y;
- 在计算机中, 自变量x指的是输入数据, 因变 量y指的是输出数据,对应法则f指的是需要 通过代码编写的逻辑。

通常称输入数据为**参数**、称输出数据为**返回值**。 在Solidity语言中, 为了防止栈溢出等情况, 最 多可以支持8个参数。

#### 在Solidity语言中,一项基本的功 能一般是以函数为单位来编写的。

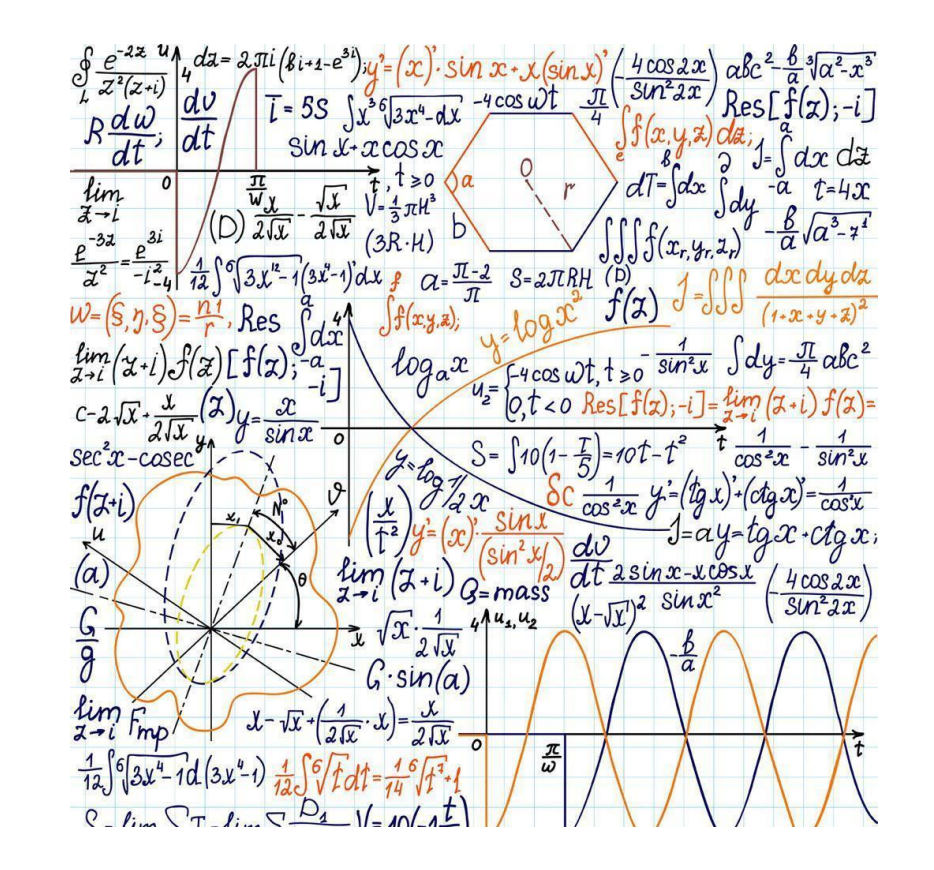

#### **01 函数的定义**

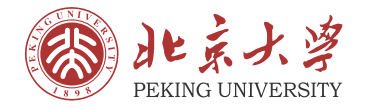

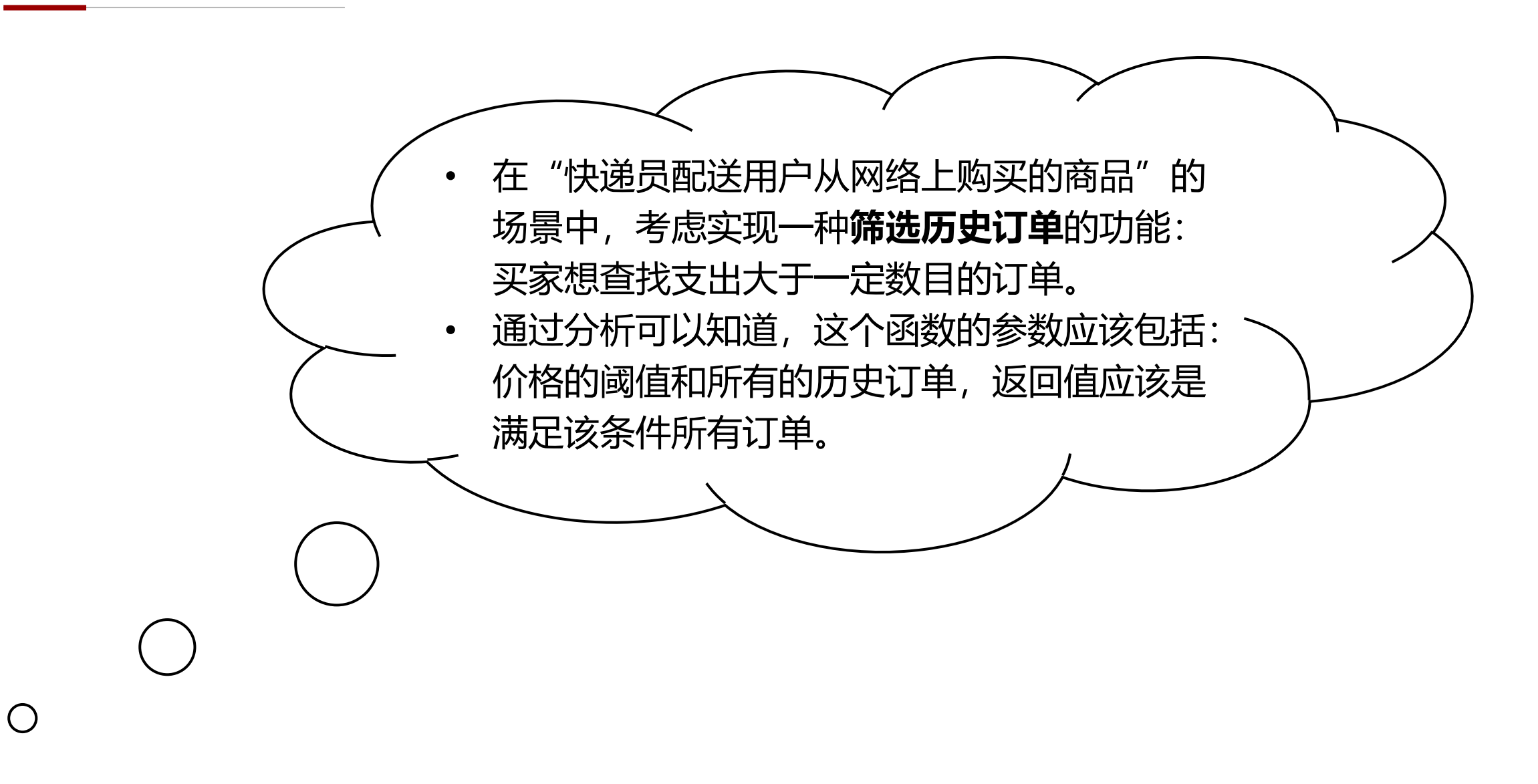

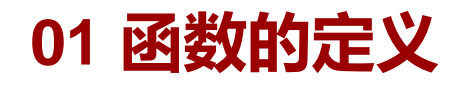

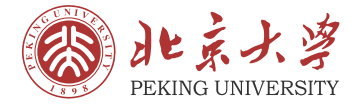

• **函数**的定义过程如下:

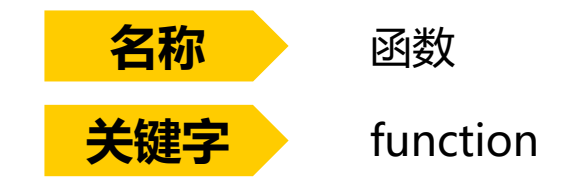

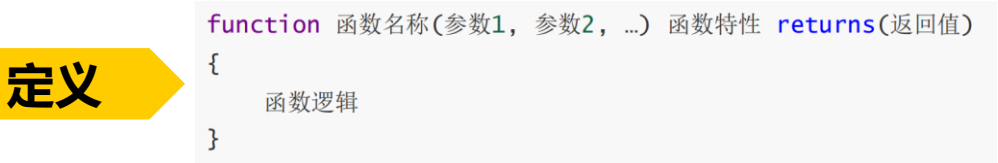

在函数getOrderByPrice中:

- **参数:**价格的阈值由整型变量\_price表示、所有的历史订 单由order数组\_allOrder表示。
- **返回值:**order数组。
- **函数逻辑:**首先获取\_allOrder的长度\_numAllOrder, 然后创建一个order数组 resultOrder作为预定的返回值, 接着执行逻辑部分: 遍历所有的历史订单, 根据订单的 成员变量price来筛选符合的订单,将符合的订单添加到 order数组\_resultOrder即可。最后返回\_resultOrder。

```
function getOrderByPrice(uint _price, order[] _allOrder) returns(order[])
    uint _numAllOrder = _allOrder.length;
    order[] _resultOrder;
    for(uint -i = 0; -i < _numAllOrder; -i++)if(\_allOrder[i].price > _price)_resultOrder.push(_allOrder[_i])
        - 7
    return _resultOrder;
\mathcal{F}
```
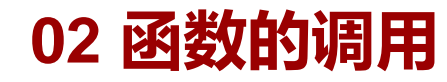

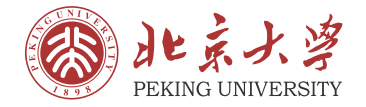

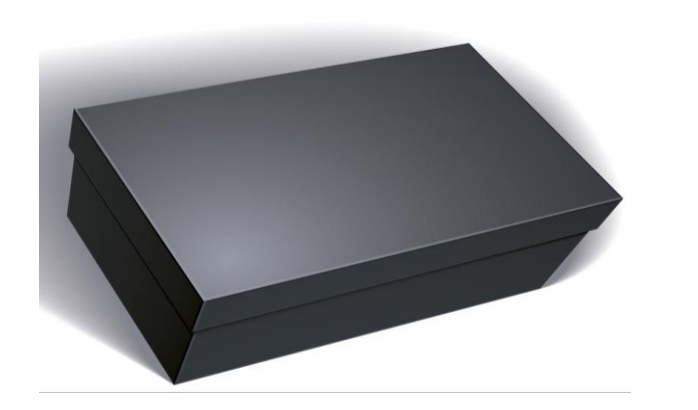

#### 函数就像一个黑盒子,在调用函数的时 候无需关注函数内部的实现过程,只需 知道函数的参数类型和返回值类型即可。

函数的调用过程非常简单,只需要在对应位置的参 数上赋予实际意义的数据即可。

- 在定义函数时,由于参数只有含义而没有具体数 据,通常把定义函数中的参数称为"形式参数";
- 在调用函数时,由于参数就有了具体的数据,通 常把调用函数中的参数称为"实际参数"。 右图是调用getOrderByPrice函数的过程。

 $order[] result;$ 

- uint price =  $100$ ;
- $result = getOrderByPrice(price, result);$

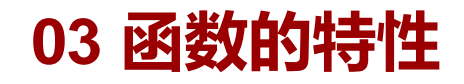

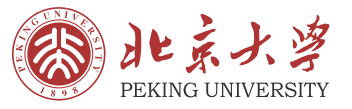

"函数特性"的概念类似于名词和形容词的关系:形容词用来形容名词的一些性质,即"函数特 性"用来限定函数的特征。函数的特性主要包括两个方面:**函数的可见性**和**数据的可见性**。

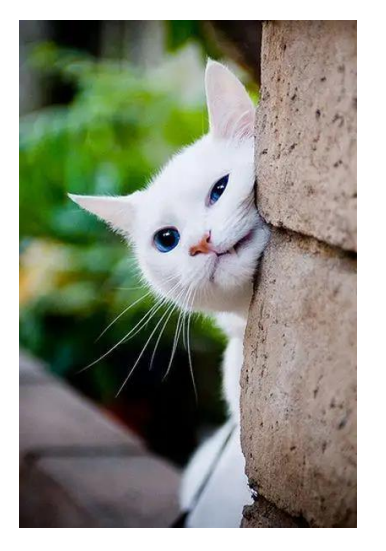

函数的可见性主要表示该函数是否能被其 他智能合约调用。

- 如果函数可以被其他智能合约调用,则 使用关键字public描述它的可见性;
- 如果函数不可以被其他智能合约调用, 则使用关键字private描述它的可见性。

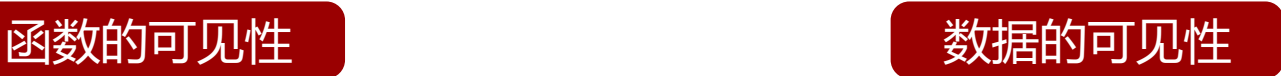

在Solidity语言中,还为函数是否修改了相关 数据提供了两个关键字:pure和view。

- 关键字pure表示该函数不会与区块链的数 据发生交互,即不修改也不读取区块链上 保存的数据;
- 关键字view表示该函数不会更改和保存任 何智能合约中的数据,即它仅仅会读取智 能合约中的数据。

在初次编写代码的过程中,编译器往往会提醒 你需要为函数加上关键字pure或关键字view, 因此你不必担心用错了这些关键字。

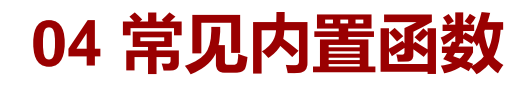

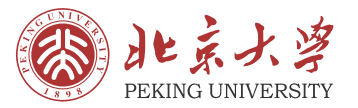

• Solidity语言提供了很多内置函数,这些函数都是系统已经为用户编写好的,用户只需要调用就 可以了。本节介绍四类常见的内置函数:

#### 数学函数

- addmod函数: 计算  $(x + y)\%k$  . addmod(uint x, uint y, uint k) returns(uint)
- mulmod函数: 计算  $(x \times y)$ % $k$  .

mulmod(uint x, uint y, uint k) returns(uint)

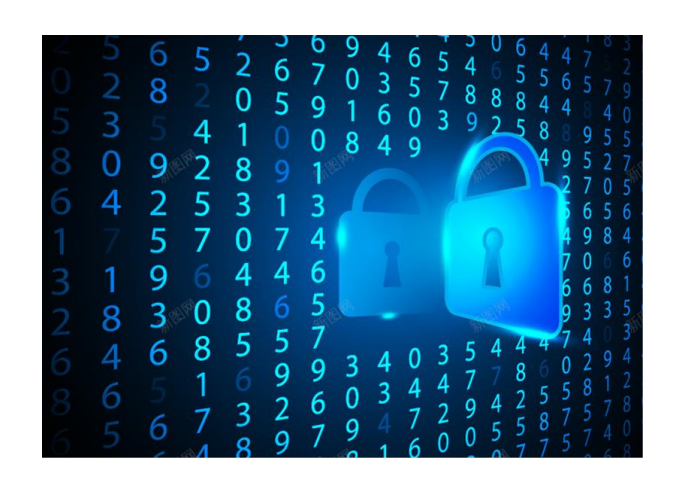

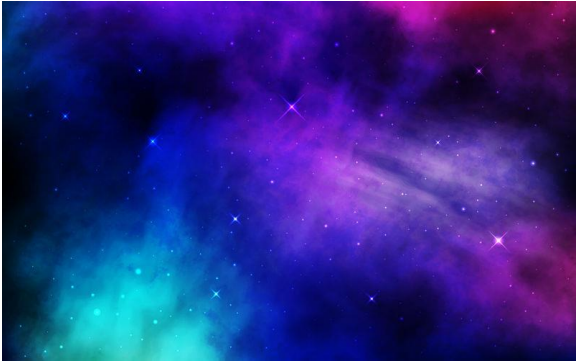

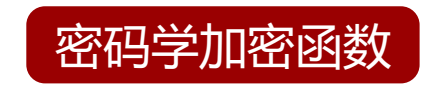

- keccak256函数:计算某数据的SHA-3哈希值。 keccak256(若干个数据类型) returns(bytes32)
- sha256函数:计算某数据的SHA-256哈希值。 sha256(若干个数据类型) returns(bytes32)
- ripemd160函数:计算某数据的RIPEMD-160哈希

ripemd160(若干个数据类型) returns(bytes20)

#### **04 常见内置函数**

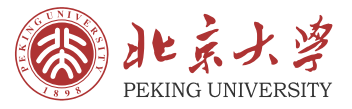

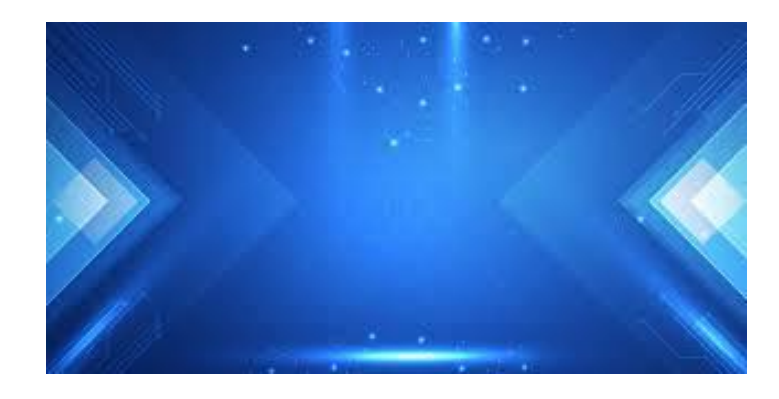

#### ABI编码函数

• abi.encode函数:对若干个参数进行编码。

abi.encode(参数1, 参数2, ...) returns(bytes)

• abi.decode函数:对编码结果进行解码。

abi.decode(编码结果)

#### 地址型变量成员函数

- balance变量:用户的账户余额(以wei为单位)。 <address>.balance (uint256)
- transfer函数: 向其他地址型变量发送以太币, 若函数执 行失败则抛出异常。

<address>.transfer(uint256 以太币的数量)

• send函数:向其他地址型变量发送以太币,若函数执行 失败则返回false。

<address>.send(uint256 以太币的数量)

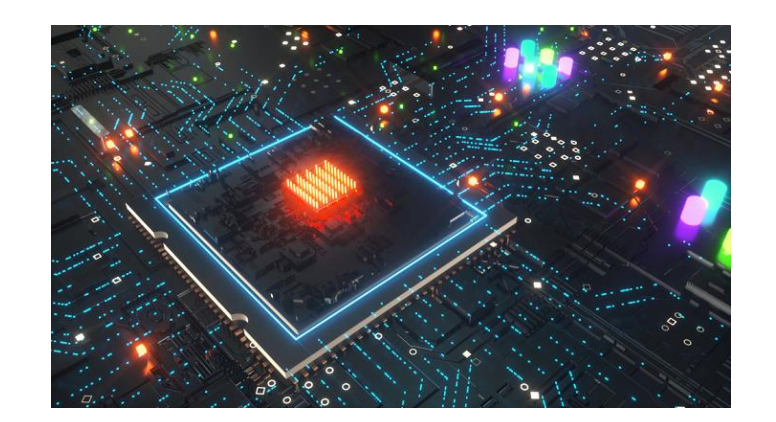

## **第 4 节**

## Solidity语言扩展

## 局部变量与全局变量

## 编译器与集成开发环境

编码习惯

编写智能合约的思路

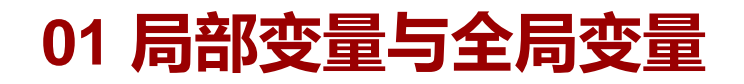

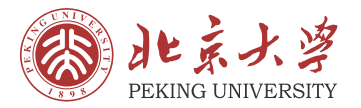

- 在Solidity语言中(很多编程语言都是如此),智能合约中所有的变量可以分为**局部变量**和**全局 变量。**
	- 在函数内部定义的变量称为局部变量,局部变量仅在函数内部生 **局部变量** 效,通常用关键字memory描述局部变量。

在函数外部定义的变量称为全局变量,全安居变量在整个文件中 **全局变量** 都生效,通常用关键字storage描述全局变量。

例如,在函数getOrderByPrice内部声明的变量都 属于局部变量,在该函数执行完毕后就会被销毁。 而在调用函数getOrderByPrice时,变量result、变 量price会一直存在,它们属于全局变量。

function getOrderByPrice(uint \_price, order[] \_allOrder) returns(order[])  $uint$  \_numAllOrder = \_allOrder.length; order[] \_resultOrder; for(uint  $-i = 0$ ;  $-i <$  \_numAllOrder;  $-i++)$  $if(\_allOrder[i].price > _price)$ \_resultOrder.push(\_allOrder[\_i]) return \_resultOrder; order[] result; uint price =  $100$ ;

 $result = getOrderByPrice(price, result);$ 

### **02 编译器与集成开发环境**

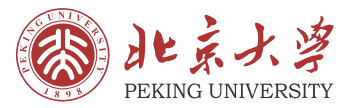

#### 在计算机中,编译器和集成开发环境是易混淆的两组概念,在这里需要进行说明。

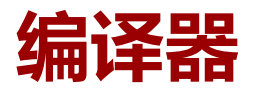

我们编写的智能合约是通过高级编程语言开发的,即人 类可以通过高级编程语言理解代码的内容,但是计算机 是无法理解这样的代码的,这个时候就需要一类程序将 高级编程语言转化为计算机可以理解的二进制代码,通 常称这样的程序为**编译器**。

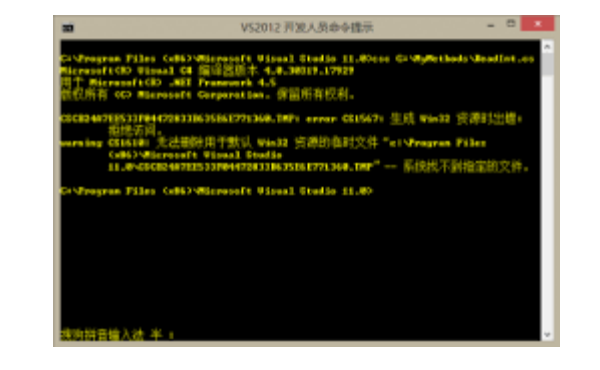

在实际的开发过程中,除了编译器外,开发人员往往还 需要很多其他软件来辅助开发的工作,包括:

- 代码提示器
- 调试器
- 项目管理工具

**集成开发环境**就是一系列开发工具的集合。可以说,集 成开发环境包括了编译器等众多开发工具。

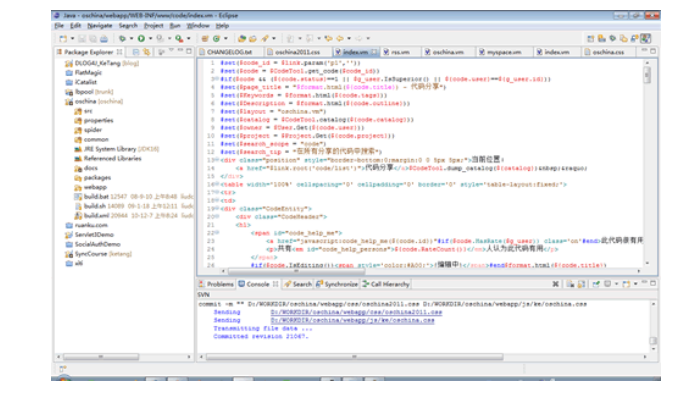

**集成开**

**发环境**

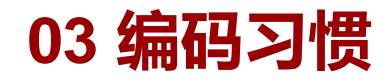

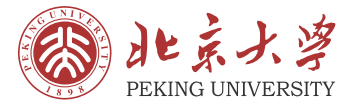

• 在学习编写代码的时候需要养成良好的编码习惯,这有利于代码的阅读和修改。

#### 代码结构

- 每个缩进级别使用4个空格作为一 个单位。例如:在使用大括号作为 代码块时,应该保持缩进的距离相 等。
- 合理使用空行。例如:在函数与函 数之间、结构与结构体之间,应该 中间加一行空行。
- 合理使用空格。例如:通常在运算 符前后各加上1个空格,以明确该 运算对应的操作数。
- 合理书写注释。例如:在每个函数 开头简要注明该函数中每个参数、 每个返回值的含义和数据格式。

#### 变量命名

- 变量的命名应该遵循驼峰命名法, 即混合使用大小写字母来构成变量 和函数的名字,第一个单词的首字 母一般小写,后面单词的首字母一 般大写。
- 一些特殊的变量在命名时第一个单 词的首字母也通常大写,例如:枚 举型变量、结构体变量、映射变量、 合约等。枚举变量的值和常量的命 名往往是全部大写。函数参数和函 数中局部变量的命名往往在第一个 单词前加上""。

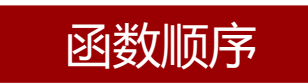

在一个智能合约中通常会存在很多函 数,那么应该以合理的顺序安排这些 函数,具体的顺序建议是:

- 构造函数
- 外部函数
- 公共函数
- 内部函数

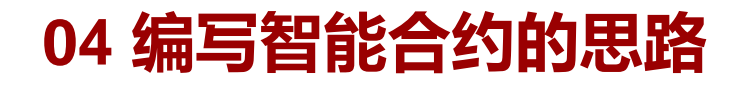

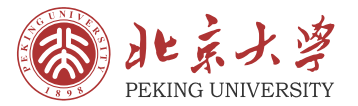

• 在实际编写智能合约时,主要有两种思路:**从局部到整体**和**从整体到局部**。

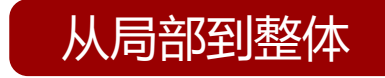

- **从局部到整体**是指先编写智能合约要实现的函数, 然后根据每个函数的需求声明全局变量或编写辅 助函数。
- 这种方法可以应用到编写规模较小、功能较为简 单的智能合约上,它缺乏对智能合约的合理规划 和统筹布局,很像"拍脑袋"编写出来的程序, 因此十分不推荐这种编写思路。

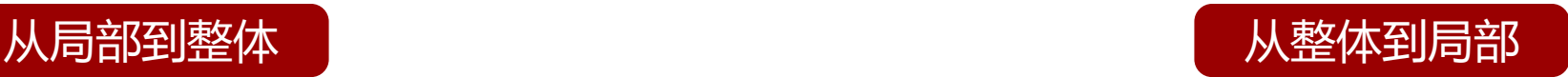

- **从整体到局部**是指先规划好智能合约的全局变量 和功能函数,然后按照构造函数、外部函数、公 共函数、内部函数的顺序编写智能合约。这种方 法可以应用到任意规模智能合约上,可以通过有 计划地布局吧大型智能合约拆分成若干个子模块 交给不同的开发人员编写。
- 在编写函数时一定要明确调用函数的主体,即哪 类用户有可能调用这个函数,可以根据调用实体 的变化调整内部函数的顺序,这有利于其他开发 人员阅读并修改代码。因此非常推荐这种编写思 路。

## **第 5 节**

## 区块链中的智能合约

## 01 发布智能合约的过程

## 02 智能合约与区块链的交互

## 03 Remix开发平台

04 智能合约实例

### **01 发布智能合约的过程**

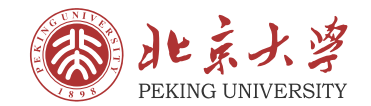

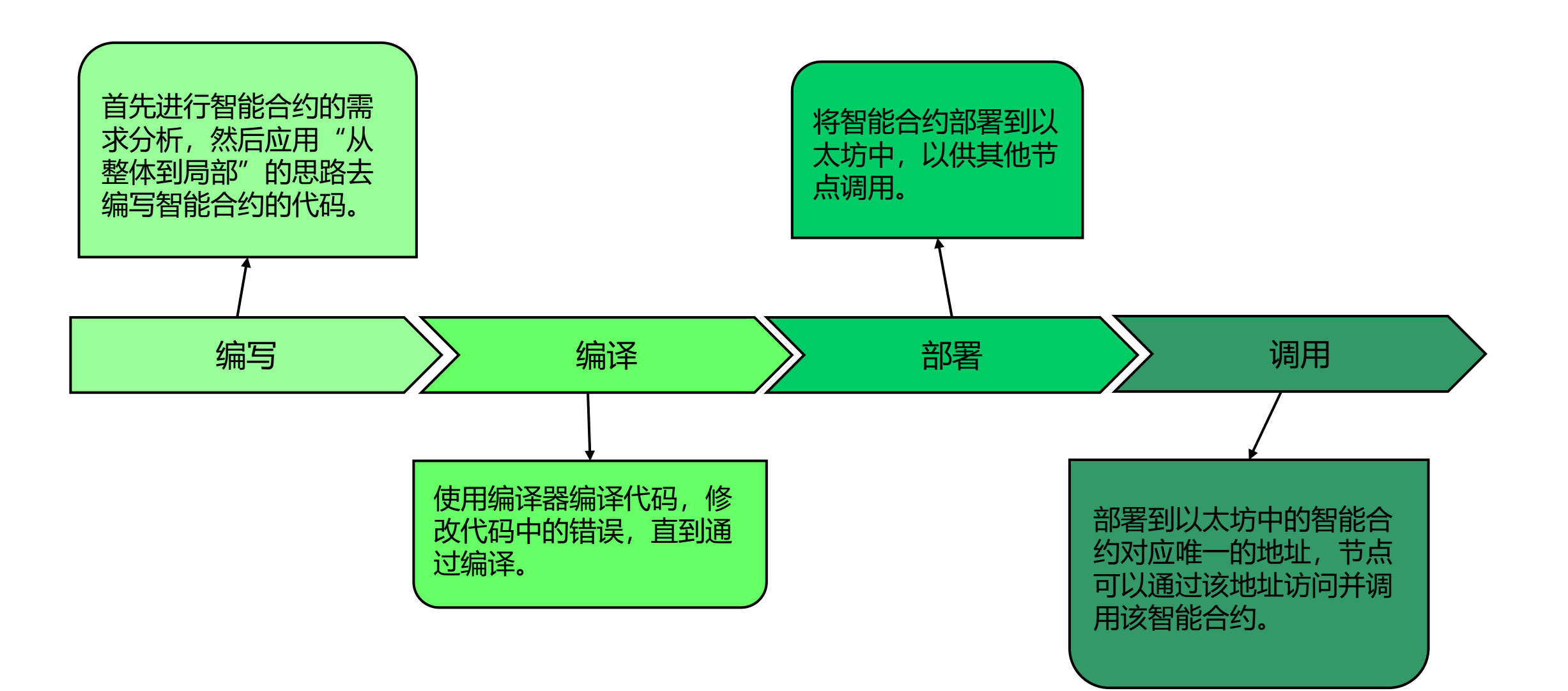

思想自由 兼容并包

### **02 智能合约与区块链的交互**

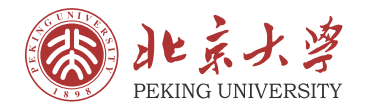

当智能合约被发布到以太坊中以后,以太坊网络之间的 所有节点会通过共识保存这份智能合约的代码。当节点 需要调用智能合约中的某个函数时,该节点首先需要支 付调用该函数的费用,然后此次调用及其支付的费用会 作为一笔交易打包到以太坊中的某区块上。

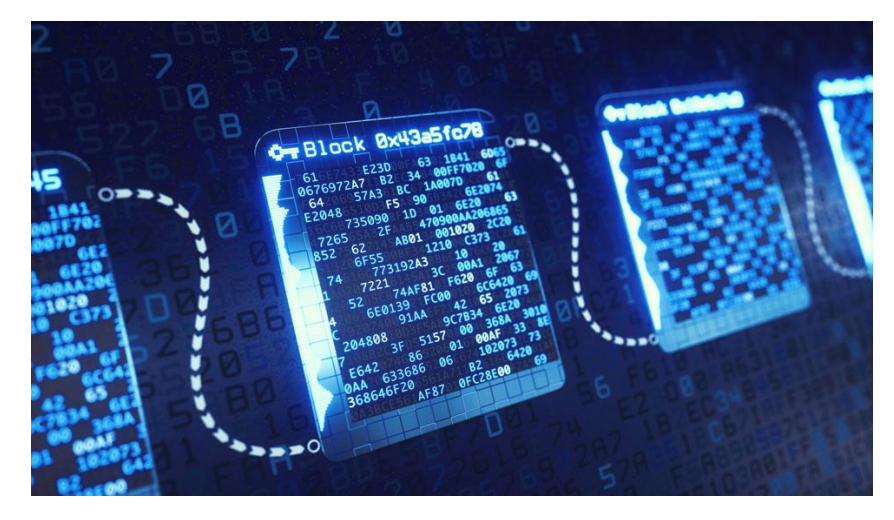

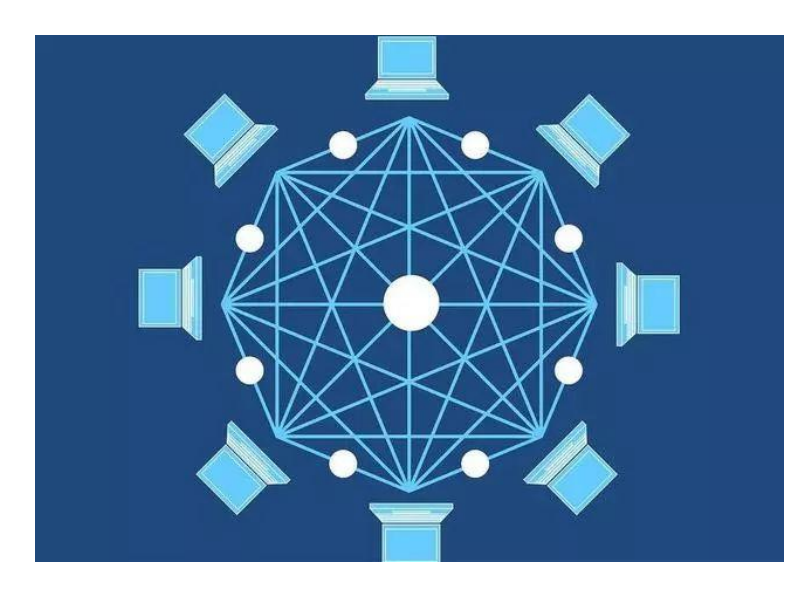

一旦以太坊网络之间的所有节点对该区块形成共识, 就意味着节点对该函数的调用是合法的,那么以太坊 就会执行该函数,其产生的数据也会保存在以太坊中, 这个过程称为"数据上链"。由于区块的生成遵循 PoW共识机制,因此其他节点只能访问链上的数据 而不能修改链上的数据。

### **02 智能合约与区块链的交互**

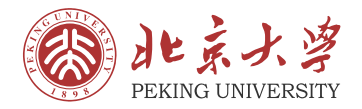

• 通常情况下,以太坊上的交易有以下三种:普通交易、只有发送方的交易、将以太币转移到智能 合约的交易。

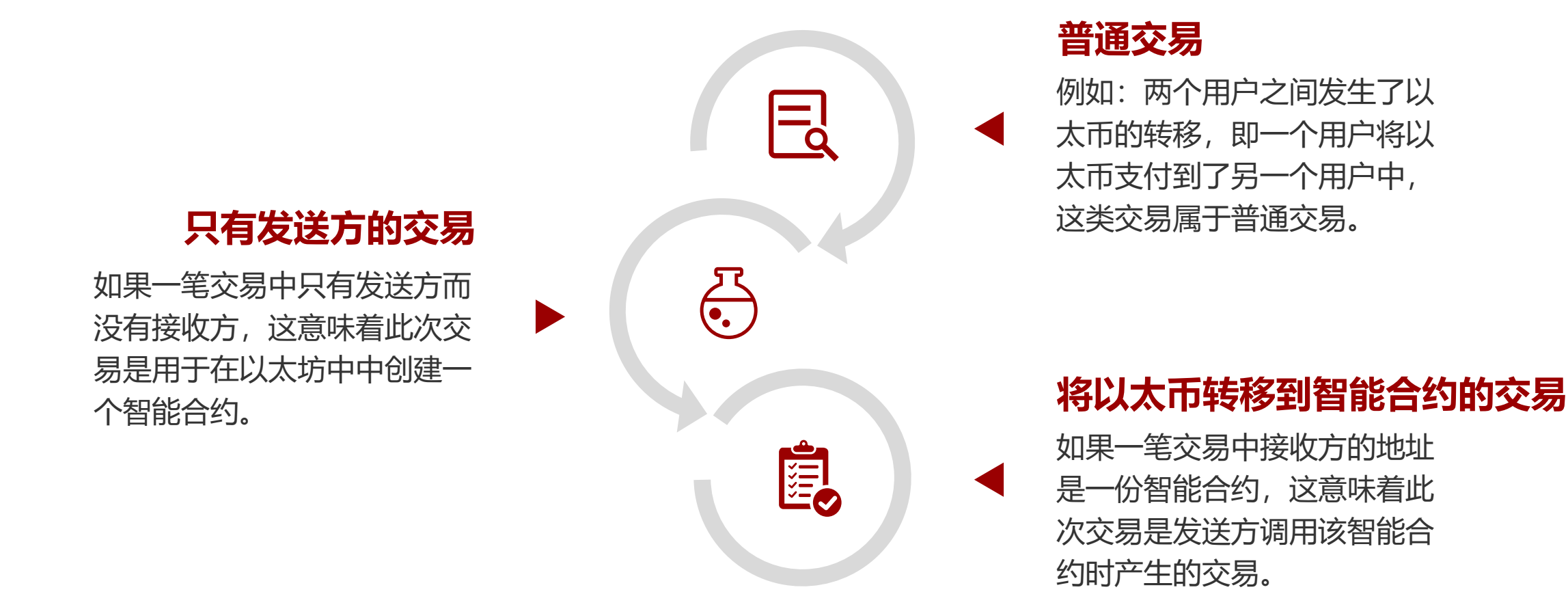

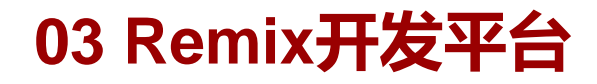

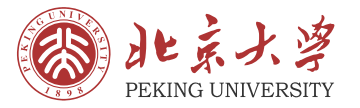

• Remix开发平台是一个在线的智能合约开发平台,它提供基本的编译、部署至本地或测试网络、 执行合约等功能。其网址是:http://remix.ethereum.org/。

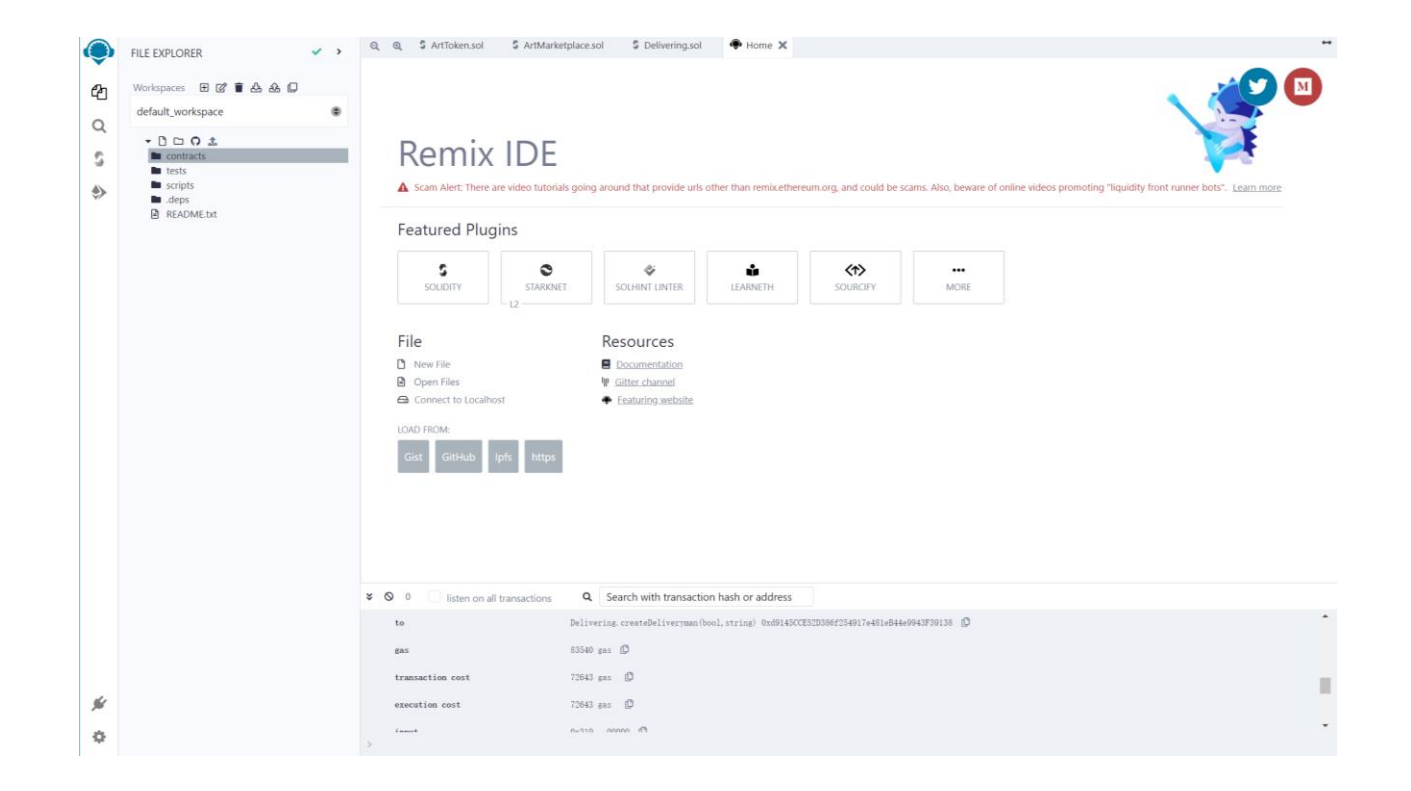

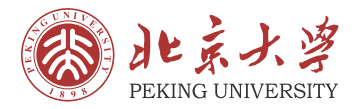

- Remix开发平台是一个在线的智能合约开发平台,它提供基本的编译、部署至本地或测试网络、 执行合约等功能。其网址是: <http://remix.ethereum.org/>。
- 我们可以看到, Remix开发平台左侧有四个导航栏, 第一个是"文件"导航栏、第二个是"搜索" 导航栏、第三个是"编译"导航栏、第四个是"部署"导航栏。

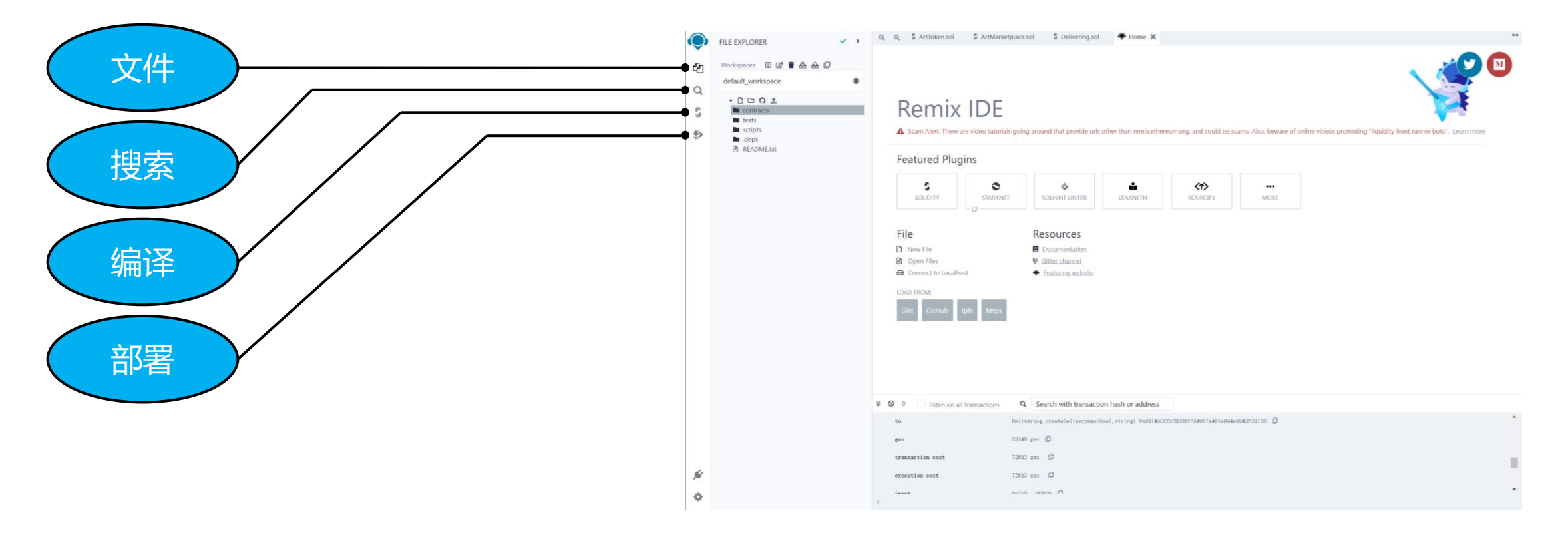

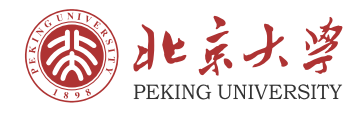

• 以"配送商品"合约Delivering.sol为例, 可以先把该合约的代码编写上传到开发平 台中,点击左侧导航栏的第三个按钮,即 可进入"编译"菜单,点击"Complie Delivering.sol" 按钮即可编译合约。

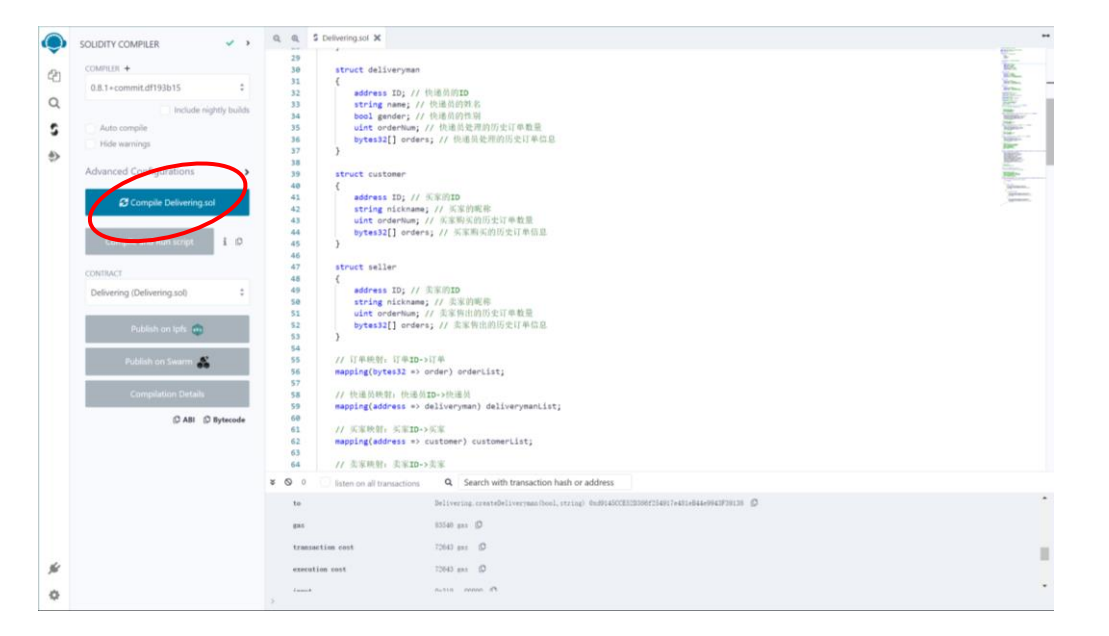

• 若合约中的代码有警告或错误,Remix 开 发平台会在下方显示各种警告信息或错误 信息。警告信息是允许存在的,但是它不 耽误正常部署;如果存在错误信息,那么 您需要找出错误之处并将其修改正确。

 $\mathcal{O}$ 

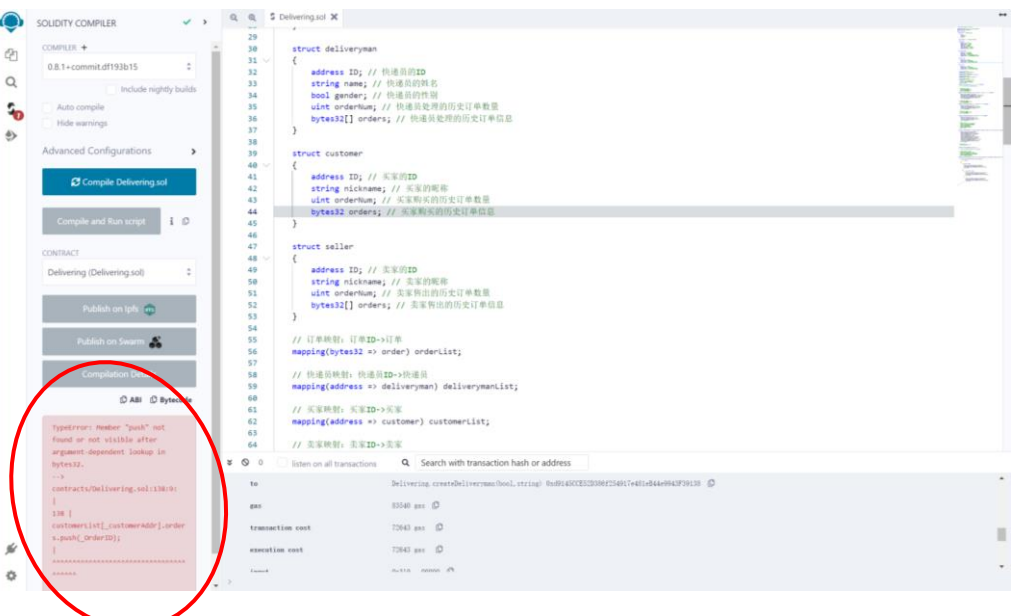

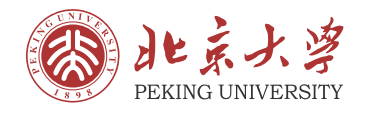

• 若合约中的代码没有警告或错误, 这说明 它可以通过编译,下面是通过编译的显示 情况,此时您可以进行后续的部署和测试 等操作。

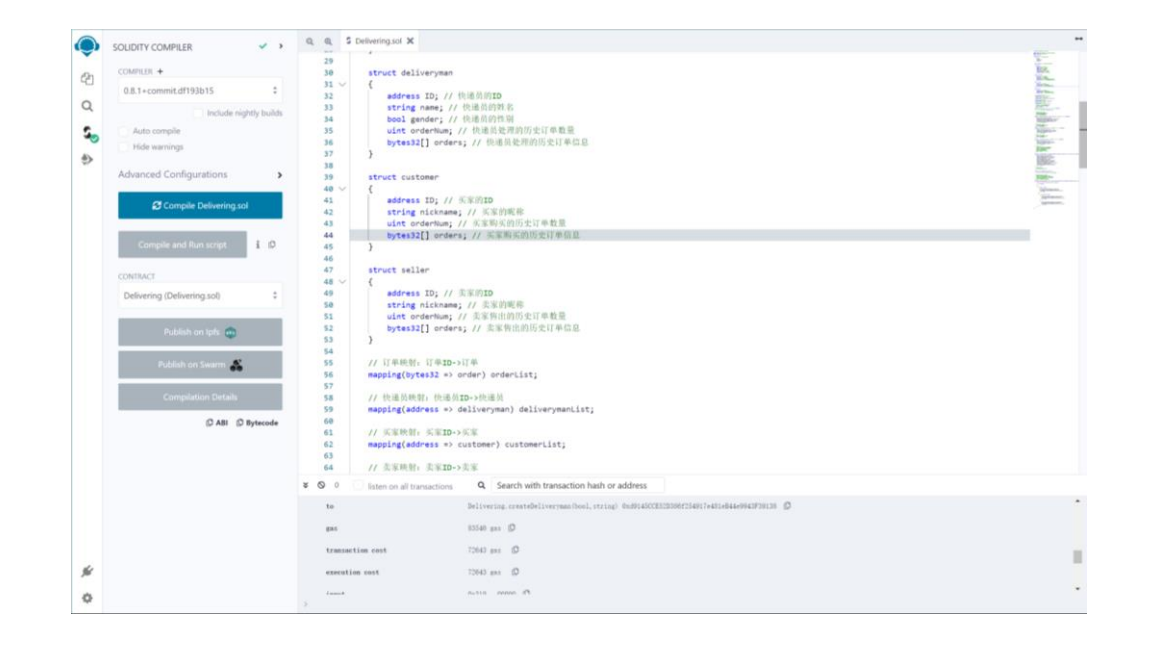

点击左侧导航栏的第四个按钮,即可进入 "部署"菜单,点击"Deploy"按钮,即 可将刚才编译好的智能合约部署到测试网 络中。部署完成后,您可以在右下方的交 互界面看到合约的状态。

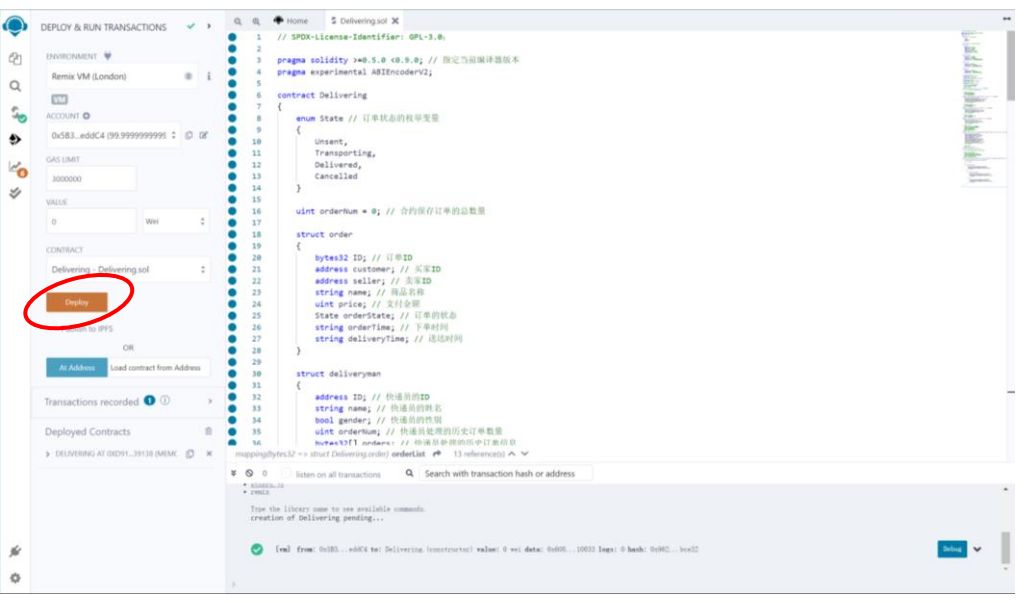

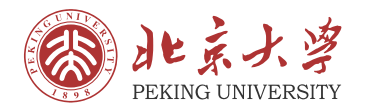

• 点击左下角"Deployed Contracts"旁边 的小箭头,你可以看到在测试网中可以执 行的函数,此时你可以测试函数的功能。

• 通过以上的介绍,您一定可以完成相关的 操作,本课程将会以实验的形式将编写智 能合约的任务布置下去。

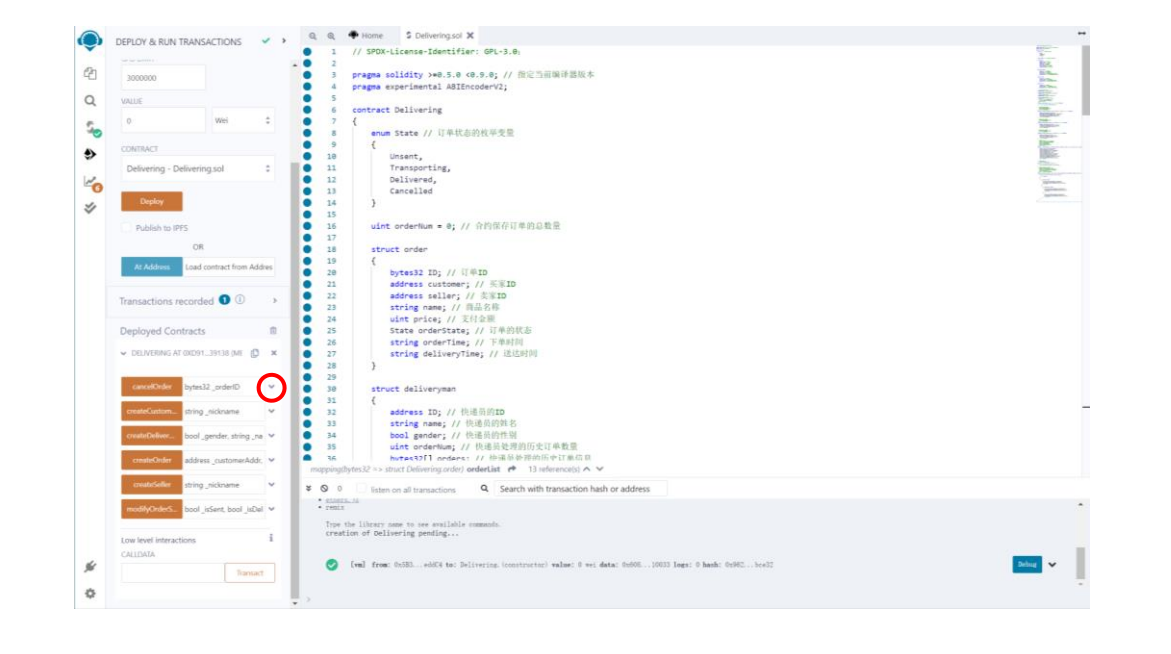

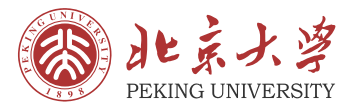

- 将以"快递员配送用户从网络上购买的商品"为例向您展示这些知识是如何有机地串联起来以形 成一个完整的智能合约的。首先展示智能合约的实现代码,然后分析每个部分的具体意义与涉及 的知识点。
- 1. 首先声明编译器的版本、导入相关的库文 件或外部智能合约。

// SPDX-License-Identifier: GPL-3.0:

pragma solidity >=0.5.0 <0.9.0; // 指定当前编译器版本 pragma experimental ABIEncoderV2;

2. 声明若干个全局变量。

```
enum State // 订单状态的枚举变量
    Unsent.
   Transporting,
    Delivered.
    Cancelled
\mathcal{F}uint orderNum = 0; // 合约保存订单的总数量
```
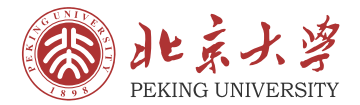

#### 3. 声明订单结构体、快递员结构体、买家结构体和卖家结构体。

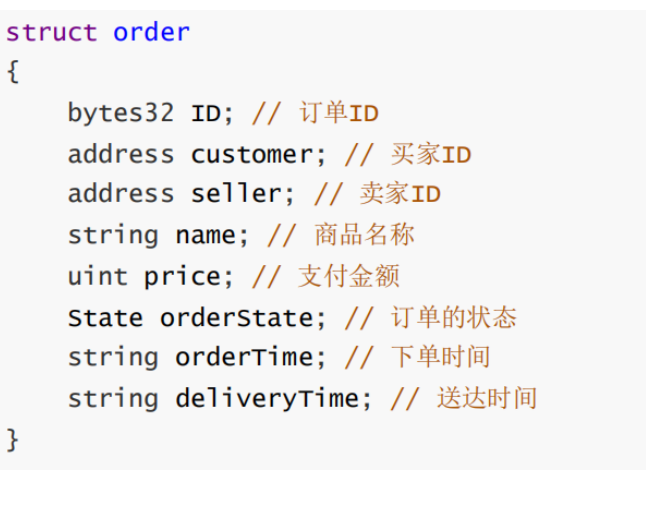

#### struct deliveryman

address ID; // 快递员的ID string name; // 快递员的姓名 bool gender; // 快递员的性别 uint orderNum; // 快递员处理的历史订单数量 bytes32[] orders; // 快递员处理的历史订单信息

```
struct customer
   address ID; // 买家的ID
   string nickname; // 买家的昵称
   uint orderNum; // 买家购买的历史订单数量
   bytes32[] orders; // 买家购买的历史订单信息
```
#### struct seller

address ID; // 卖家的ID string nickname; // 卖家的昵称 uint orderNum; // 卖家售出的历史订单数量 bytes32[] orders; // 卖家售出的历史订单信息

 $\mathcal{L}_{\mathcal{L}}$ 

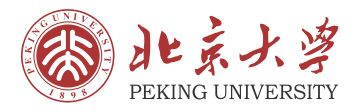

4. 声明了四个映射, 以供用户通过ID访问到 相关信息。

> // 订单映射: 订单ID->订单 mapping(bytes32 => order) orderList;

// 快递员映射: 快递员ID->快递员  $mapping(address \Rightarrow deliveryman) deliverymanList;$ 

// 买家映射: 买家ID->买家 mapping(address => customer) customerList;

// 卖家映射: 卖家ID->卖家  $mapping(address \Rightarrow seller)$  sellerList; 5. 编写私有函数getOrderID, 该函数的功 能是利用合约中订单的总数量生成订单ID。

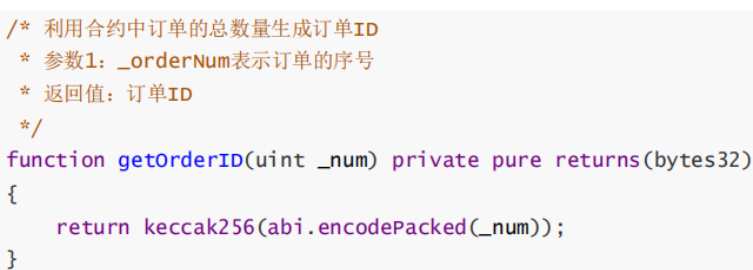

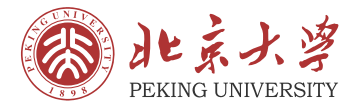

#### 6. 编写三个注册函数:函数createDeliveryman、函数createCustomer和函数createSeller。

```
/* 函数1: 快递员注册账户
                                                                                                     /* 函数2: 买家注册账户
    * 参数1: _gender表示快递员性别
                                                                                                      * 参数1: _nickname表示买家昵称
    * 参数2: _name表示快递员姓名
                                                                                                      * 返回值: 买家账户地址
    * 返回值: 快递员账户地址
                                                                                                      \star /
   * /
                                                                                                     function createCustomer(string memory _nickname) public
   function createDeliveryman(bool _gender, string memory _name) public
                                                                                                 returns(address)
returns(address)
                                                                                                     \mathcal{L}address _deliverymanAddr = msg.sender;
                                                                                                          address _customerAddr = msg.sender;
       deliverymanList[_deliverymanAddr].ID = _deliverymanAddr;
                                                                                                          \text{customerList}[\_\text{customerAddr}]\text{}.\text{ID} = \_\text{customerAddr};deliverymanList[deliverymanAddr] .name = _name;customerList[_customerAddr].nickname = _nickname;
       deliverymanList[_deliverymanAddr].gender = _gender;
                                                                                                         customerList[_customerAddr].orderNum = 0;
       deliverymanList[_deliverymanAddr].orderNum = 0;
                                                                                                          return _customerAddr;
       return _deliverymanAddr;
```

```
/* 函数3: 卖家注册账户
* 参数1: _nickname表示卖家昵称
* 返回值: 卖家账户地址
\frac{1}{2}function createSeller(string memory _nickname) public returns(address)
   address _sellerAddr = msg.sender;
    selferList[\_selflerAddr].ID = _selferAddr;sellerList[_sellerAddr].nickname = _nickname;
    selferList[\_selflerAddr].orderNum = 0;return _sellerAddr;
```
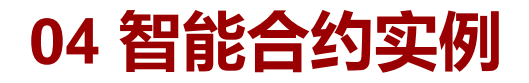

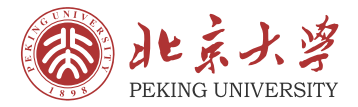

#### 7. 编写三个订单操作函数: 函数createOrder、函数cancelOrder和函数modifyOrderState。

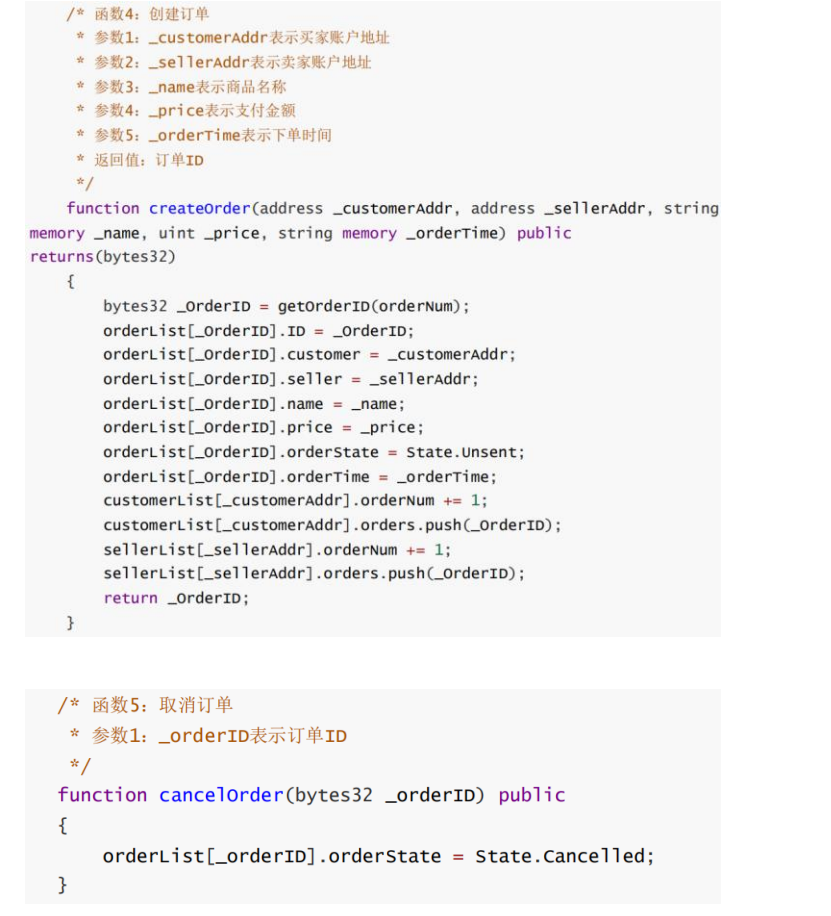

```
/* 函数6: 快递员修改订单的状态
   * 参数1: _isSent表示快递是否开始运输
   * 参数2: _isDelivered表示快递是否送达至用户
   * 参数3: _deliverymanAddr表示快递员账户地址
   * 参数4: _orderID表示订单ID
   * 返回值: 订单的状态是否修改成功
   \frac{1}{2}function modifyOrderState(bool _isSent, bool _isDelivered, address
delivervmanAddr. bytes32 orderID) public returns(bool)
       if(orderList[_orderID].orderState == State.Cancelled)
       \left\{ \right.return false;
       \rightarrowelse
       \mathcal{L}if(_isSent == false)
           \mathcal{F}orderList[_orderID].orderState = State.Unsent;
               deliverymanList[_deliverymanAddr].orderNum += 1;
               deliverymanList[_deliverymanAddr].orders.push(_orderID);
               return true;
           \mathcal{F}else
           \sqrt{2}if(_isDelivered == false)
               \mathcal{F}orderList[_orderID].orderState = State.Transporting;
                    deliverymanList[_deliverymanAddr].orderNum += 1;
deliverymanList[_deliverymanAddr].orders.push(_orderID);
                    return true;
               \mathcal{F}else
               \sqrt{2}orderList[_orderID].orderState = State.Delivered;
                    deliverymanList[_deliverymanAddr].orderNum += 1;
deliverymanList[_deliverymanAddr].orders.push(_orderID);
                    return true;
               \mathcal{F}- 7
       - }
```
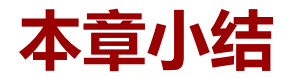

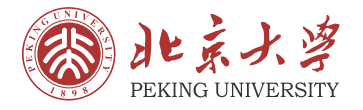

本章主要围绕智能合约展开。

- 第1节从智能合约的概念、功能、发展历史、技术挑战、开发平台和应用等角度简要介绍了智能 合约, 然后提出了"快递员配送用户从网络上购买的商品"的应用场景。
- 第2节简要介绍了Solidity语言中基本概念、数据类型、运算符、基础逻辑、常见关键字。
- 第3节初步介绍了Solidity语言中函数的概念和应用。
- 第4节介绍了Solidity语言中一些其他概念,包括局部变量与全局变量、编译器与集成开发环境、 编码习惯和编写智能合约的思路。
- 第5节介绍了智能合约与区块链的交互,以及在区块链上部署智能合约的过程,最后举了一个智 能合约的实例。

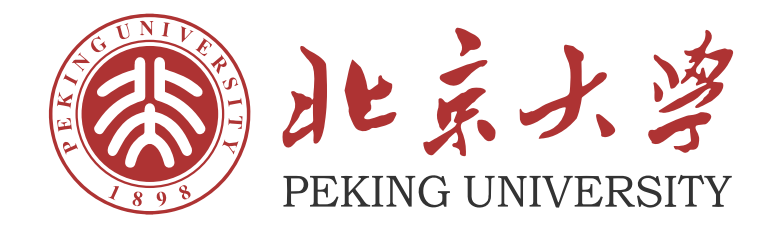

# **感 谢 您 的 观 看**